-<br>हिन्दी जनवरी २०००

> पूज्यपाद संत श्री आसारामजी बापू

वर्षः १० $\overline{a}$ अंक : ८५

दस लाख से अधिक सदस्यों को .<br>अषि प्रसाद' पत्रिका पहुँचाने में प्रसन्नता हो रही है।

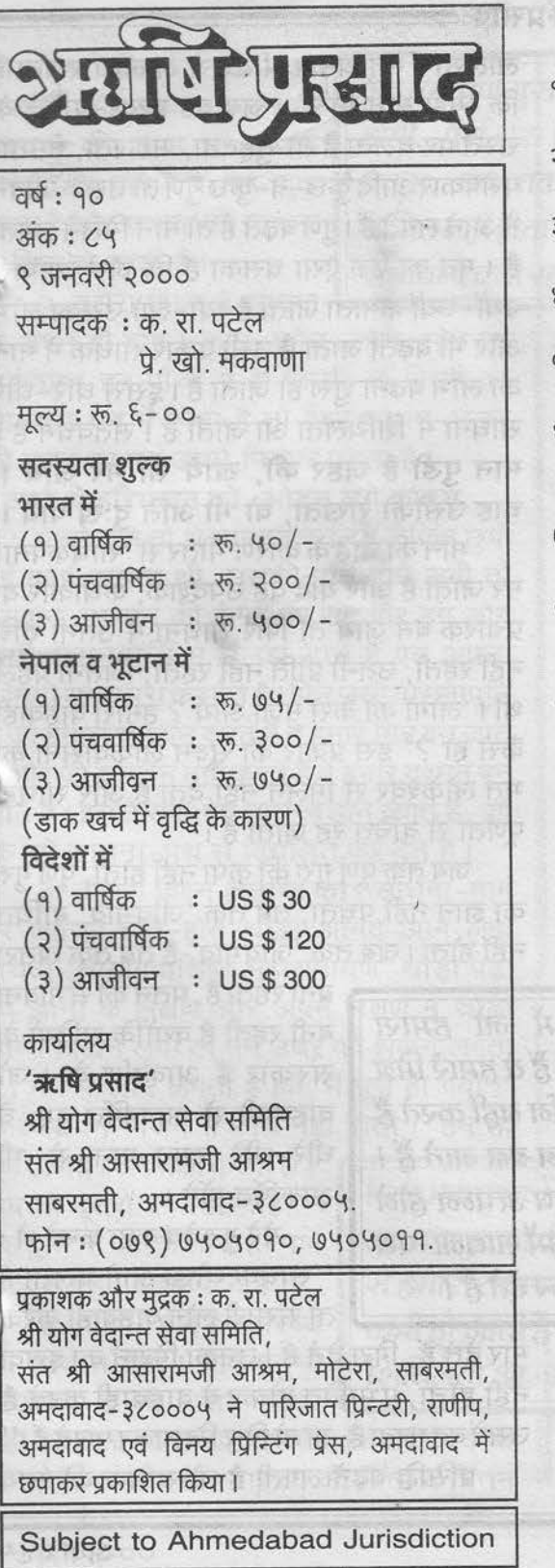

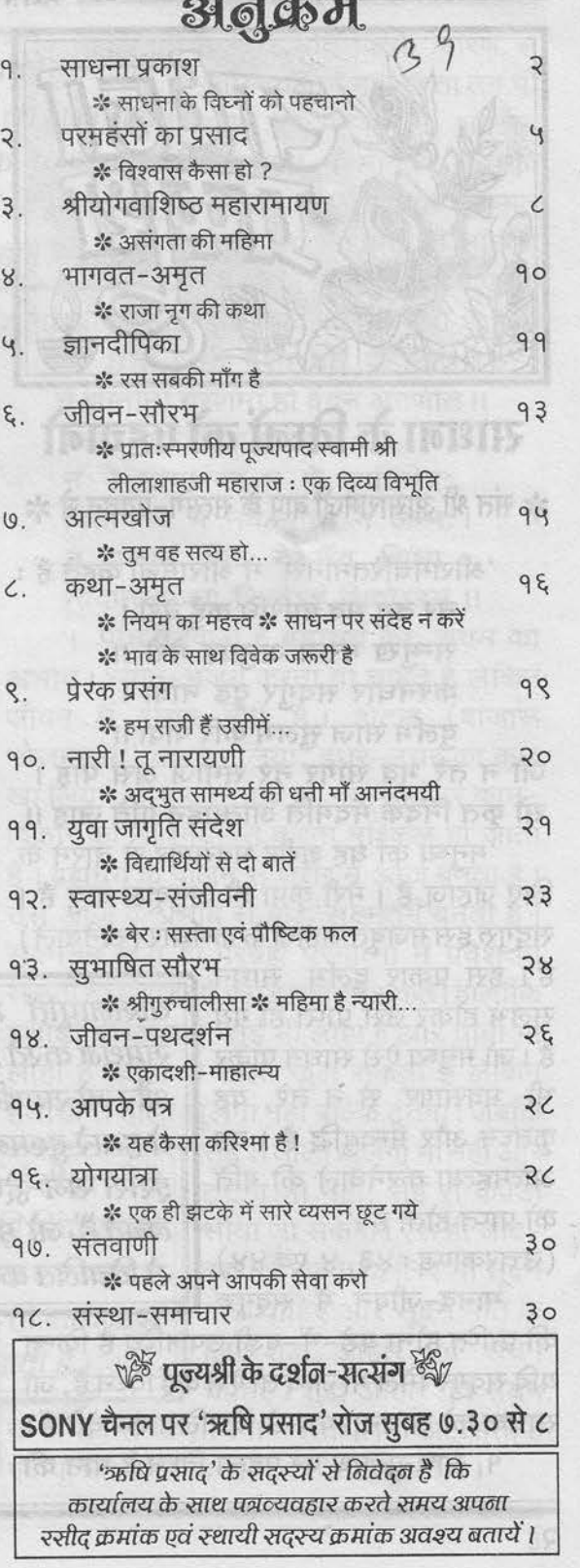

लालसा । मनुष्यमात्र भीतर से लालसा रखता है कि 'मुझे मान मिले' । जब वह ईश्वर-प्राप्ति के रास्ते पर चलता है तो सुहृदता, सहजता, नम्रता, परोपकार आदि कुछ-न-कुछ गुण तो उसके जीवन में आने लगते हैं। गुण बढ़ते हैं तो मान मिलने लगता है । मन का एक ऐसा चसका है कि जैसे व्यापारी:-ज्यों-ज्यों कमाता जाता है त्यों-त्यों उसका लोभ और भी बढ़ता जाता है उसी प्रकार साधक में मान का लोभ बढ़ना शुरू हो जाता है। इससे धीरे-धीरे साधना में शिथिलता आ जाती है। संतवचन है: मान पूडी है जहर की, खाये सो मर जाये। चाह उसीकी राखता, वो भी अति दुःख पाये ।। मान की चाह के कारण भीतर से 'साधकपना'

मर जाता है और यदि वह उपदेशक, कथाकार या प्रचारक बन जाये तो फिर साधना में उतनी रुचि नहीं रहती. उतनी प्रीति नहीं रहती. जितनी पहले थी। 'लोगों को कैसे मजा आये ? हमारी वाहवाही कैसे हो ?' इस प्रकार का सुक्ष्म लोकवासना का भूत लोकेश्वर से मिलने नहीं देता है और साधुक पूर्णता से वंचित रह जाता है।

जब तक पूर्ण गुरु की कृपा नहीं होती, पूर्ण गुरु का ज्ञान नहीं पचता, तब तक 'जीवभाव' बाधित नहीं होता। जब तक 'जीवभाव' है तब तक खतरा

> बना रहता है, पतन की संभावना बनी रहती है क्योंकि सदियों के संस्कार हैं आकर्षण के । जो वाहवाही से आकर्षित हुए, वे धीरे-धीरे खान-पान से भी आकर्षित होंगे ।

मेरे गुरुदेव कहा करते थे : ''साधक थोडा आगे चलता है तो संसारी लोग वाहवाही करके

मार देते हैं, गिरा देते हैं । उनका गिराने का इरादा नहीं होता, प्रभावित होकर वे वाहवाही करते हैं उसमें वह मरता है, या तो फिर खिलाकर मारते हैं।'' प्रसिद्धि बढ़ने लगती है तो साधक की स्वयं

वासनापूर्ति में जो हमारा समर्थन करते हैं वे हमारे मित्र और जो समर्थन नहीं करते हैं वे हमारे दुश्मन बन जाते हैं। इससे राग-द्वेष उत्पठ्न होने लगते हैं, जो हमें साधना-पथ से विचलित कर देते हैं।

हैं। इस प्रकार दुर्लभ साधन सुलभ होकर उसे प्राप्त हो गये हैं। जो मनुष्य ऐसे साधन पाकर भी भवसागर से न तरे, वह कृतघ्न और मन्दबुद्धि है। वह आत्महत्या करनेवाले की गति को पाप्त होता है।' (उत्तरकाण्ड: ४३, ४ एवं ४४)

मानव-जीवन में सदगुरु

की प्राप्ति होना बड़े-में-बड़ी उपलब्धि है किन्तु यदि सद्गुरु मिल भी जायें तो ऐसे कई विघ्न हैं, जो साधक को साधना-पथ से विचलित कर देते हैं। १. साधना-पथ पर पहला विघ्न है मान की

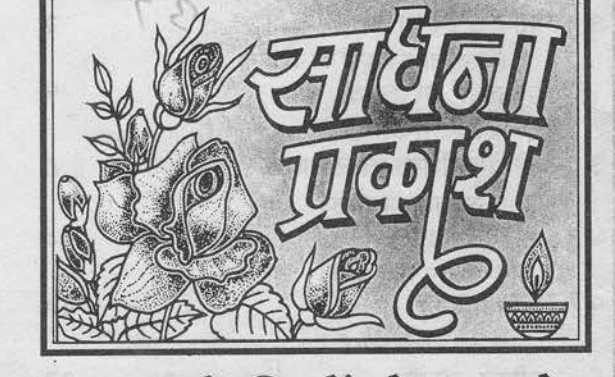

# साधना के विध्नों को पहचानो

\* संत श्री आसारामजी बापू के सत्संग-प्रवचन से \*

'श्रीरामचरितमानस' में श्रीरामजी कहते हैं : नर तनु भव बारिधि कहँ बेरो। सन्मुख मरुत अनुग्रह मेरो ॥

करनधार सदगुर दृढ़ नावा। दुर्लभ साज सुलभ करि पावा ॥

जो न तरै भव सागर नर समाज अस पाइ। सो कृत निंदक मंदमति आत्माहन गति जाइ ॥

'मनृष्य का यह शरीर भवसागर से तारने के लिए जहाज है। मेरी कृपा ही अनुकूल वायु है। सद्गुरु इस मजबूत जहाज के कर्णधार (खेनेवाले)

अंक : ८५

2 | Min Good colony which

की भी प्रसिद्धि की भुख बढ़ने लगती है और साधन-भजन एवं सच्चाई की जगह पर अपनी प्रसिद्धि के पोषण में मन झक जाता है और साधक की साधना शिथिल हो जाती है।

२. दसरा विघ्न है साधक

के अपने ही दोष। काम, क्रोध, लोभ, मोह एवं अहंकार- इन पाँचों में से किसी-न-किसी का आकर्षण मन में होता है तो फिर साधन-भजन की जगह पर मन उसमें फिसल पड़ता है।

आये थे हरिभजन को, ओटन लगे कपास..

पहले चले तो थे भगवान के लिये लेकिन छूपी हुई कोई वासना थी, उसकी पूर्ति होने लगी तो भगवान, भगवान की जगह पर रहे और हम लोग उसी वासनापूर्ति में उलझ जाते हैं एवं अपना कीमती समय पूरा कर देते हैं। फिर उसी वासनापूर्ति में जो हमारा समर्थन करते हैं वे हमारे मित्र बन जाते ैं और जो समर्थन नहीं करते हैं वे हमारे दृश्मन बन जाते हैं। इससे राग-द्वेष उत्पन्न होने लगते हैं, जो कि हमें साधना-पथ से विचलित कर देते हैं।

३. तीसरा विघ्न है **तुष्टि का** । साधना-मार्ग पर अग्रसर होते-होते थोड़ा आनंद आने लगा अथवा 'श्रीयोगवाशिष्ठ महारामायण' थोड़ा पढ़ा एवं ज्ञानी के लक्षण और अपने लक्षण में थोड़ा साम्य दिखने लगा तो मन उधर को झकने लगता है। मन में आने लगता है कि 'मैं पूर्ण हो गया।' फिर साधन-भजन में रुचि नहीं होती। 'हम तो

पूर्ण हो गये। अब क्या करना है ? अब तो दूसरों को तारना है...' यह तुष्टि है जो कि साधना-मार्ग का एक बहुत बड़ा विघ्न है।

४. चौथा विघ्न है स्वास्थ्य का साथ न देना। यदि मनुष्य अस्वस्थ है तो ध्यान-भजन

नहीं कर पाता। अतः यह जरूरी है कि शरीर स्वस्थ रहे, लेकिन शरीर के स्वास्थ्य की चिंता व चिंतन किं एवं पूर्णता प्राप्त करने में कठिनाई होती है।

जनवरी २०००

जब तक पूर्ण गुरु की कृपा नहीं होती, पूर्ण गुरु का ज्ञान नहीं पचता. तब तक 'जीवभाव' बाधित नहीं होता और पतन की संभावना बनी रहती है।

शिशिलता आ जाती है ।

न रहे। यदि किसी कारण से स्वास्थ्यलाभ नहीं रहता तब भी अपने को भगवान में, भगवान को अपने में मानकर देह की ममता और सत्यता हिम्मत से हटाओ। अपना जो शाश्वत स्वरूप है उसीको दृढ़तापूर्वक

मानो और वैसे ही शास्त्र एवं सत्संग सूनो। देह छतां जेनी दशा वर्ते देहातीत। ते ज्ञानीना चरणमां हो वंदन अगणीत ॥ शंकराचार्यजी का वचन है : न मे मृत्युशंका न मे जातिभेदः

पिता नैव मे नैव माता न जन्मः। न बन्धुर्न मित्रं गुरुर्नेव शिष्यः चिदानन्दरूपः शिवोऽहं शिवोऽहम् ॥

५. पाँचवाँ विघ्न है ब्रह्मचर्य का, संयम का अभाव। ध्यान-भजन करना तो चाहते हैं लेकिन जीवन में संयम नहीं है। होटल (बाजारू भोजनालय) का खा लिया, इधर-उधर का कुछ खा लिया, जीभ को स्वाद आ गया तो फिर काम-विकार को भी नियंत्रित करना मुश्किल हो जाता है। ब्रह्मचर्य के पालन से शरीर में ओज बनता है। उस ओज के प्रभाव से बुद्धि सूक्ष्मतम बनती है। सुक्ष्मतम बुद्धि ही परब्रह्म परमात्मा में प्रवेश पा सकती है। हथौड़ी से कपड़े नहीं सी सकते। हालाँकि हथौड़ी भी लोहा है, सुई भी लोहा है और चाबी भी लोहा है। चाबी से ताला खुल सकता है लेकिन हथोड़ी से ताला खुलेगा नहीं बल्कि टूटेगा। जबकि

सूई से ताला खुलेगा भी नहीं और जिन महापुरुषों से दीक्षा ली है टू टेगा भी नहीं, सुई से कपड़ा उन महापुरुषों की निंदा सूनने सीया जा सकेगा। ऐसे ही जीव-से हमारी तत्परता एवं श्रद्धा में ब्रह्म की एकता के लिए भी सूक्ष्म मति चाहिए और सूक्ष्म मति के कमी हो जाती है तो साधना में लिए शुद्ध आहार एवं संयम चाहिए। शुद्ध आहार एवं संयम

के अभाव से भी साधना में शिथिलता आ जाती है

Ş

ऋषि प्रसाट

भीतर साधन बढाता रहे। बाहर कोई हमें मान न दे. हमारी वाहवाही न करे- इसकी सावधानी रखे। २. परदोषदर्शन से बचे। यह एक ऐसा दुर्गुण है

कि मनष्य अपने दोष देखना भूल जाता है। परदोष देखते-देखते वे दोष अपने चित्त में आ विराजते हैं और हमें उन दोषों का पता भी नहीं चलता। इसलिई

साधक को सदैव परदोषदर्शन से बचना चाहिए।

3. अल्प में संतोष न कर बैठे। थोडी-सी सिद्धाई आ जाये तो उसीको बहुत कुछ मानकर साधन न छोड़ दे।

६. छठवाँ विघ्न है तत्परता की कमी। 'अरे! क्या होता है पूजा-पाठ से ? क्या होता है गुरुमंत्र से ? क्या होता है ध्यान-भजन से ?' ऐसी टोका-टाकी करनेवालों के कारण भी साधन-भजन में तत्परता कम हो जाती है। अपनी श्रद्धा एवं तत्परता कम होने से अथवा जिन महापुरुषों से दीक्षा ली है

उन महापुरुषों की निंदा सुनने से हमारी तत्परता एवं श्रद्धा में कमी हो जाती है तो साधना में शिथिलता आ जाती है।

७. सातवाँ विघ्न है **कुतर्क ।** सत्य समझने के लिए थोड़ा-

बहुत तर्क किया तो ठीक है लेकिन यदि कुतर्क किया कि 'ऐसा क्यों ? ऐसा क्यों नहीं ?' तब भी साधक साधना में शिथिल हो जाता है। कुतर्क का जाल उसकी साधना की तत्परता को कम कर देता है जिससे वह ईश्वर-प्राप्ति के अंतिम लक्ष्य तक पहँचने से वंचित रह जाता है।

८. आठवाँ विघ्न है बुद्धि की मंदता। बुद्धि की मंदता भी परमात्म-प्राप्ति से थोड़ा दूर रखती है क्योंकि सच्चिदानंदस्वरूप को पाने के लिए सूक्ष्म बुद्धि चाहिए। बुद्धि अगर मंद है तो वह परम सूक्ष्म परमात्मतत्त्व को पहचानने में समर्थ नहीं हो सकती ।

### रााधना के विघ्न दूर कैसे करें ?

जीवन में जिस विघ्न की बहुलता है उसको दूर करने के लिये प्रयत्न करो, जिस साधन की कमी है उस साधन को ला दो। ईश्वर-प्राप्ति में जहाँ कमी दिखती है उस कमी की तरफ ध्यान दो एवं एक-एक असाधन को साधन से हटा दो।

साधक को चाहिए कि: १. प्रसिद्धि के आकर्षण से बचे।विश्वास और श्रद्धा के साथ परमार्थ-साधन में लगा रहे। प्रसिद्धि में परमार्थ-साधन को नष्ट न होने दे। वाहवाही और सत्कार से अपने को दूर रखे।

 $8$ 

ब्रह्मचर्य के पालन से शरीर में ओज बनता है । ओज के प्रभाव से बुद्धि सूक्ष्मतम बनती है। सूक्ष्मतम बुद्धि ही परब्रह्म परमात्मा में प्रवेश पा सकती है ।

अंक : ८५

शुद्ध आहार एवं संयम के अभाव से भी साधना में शिथिलता आ जाती है एवं पूर्णता प्राप्त करने में कठिनाई होती है ।

> ४. स्वास्थ्य बढिया रहे, उसका ध्यान रखे। खान-पान स्वास्थ्य के अनुरूप हो।

> ५. विषय-विकारों के शिकार न हो जाये । ब्रह्मचर्य का अभाव न हो जाये इसका ध्यान रखे एवं कुसंग से सदैव बचता रहे । पाप-कर्मों से सदैव सावधान रहे।

६. साधन-भजन की चेष्टा न छोड़ दे वरन नियमानुसार साधना करता रहे ।

७. कुतर्क से बचे। सच्चे संतों के वचनों में दृढ़ता हो, विश्वास हो एवं स्वाध्याय तथा जप का नियम पक्का रखे ।

८. अभ्यास दीर्घकाल तक करे । अभ्यास को कदापि शिथिल न होने दे । साधन-भजन, जप-ध्यान आदि आदर से करे एवं दीर्घकाल तक करें। सुबह-शाम एकांत में बैठे। मौन का अवलंबन ले एवं ईश्वर-चिंतन करता रहे।

इस प्रकार साधक को चाहिए कि वह साधना के विघ्नों को पहचाने एवं उन्हें दूर करने का प्रयास

> करे । असाधन को साधन से दूर करे । यदि कोई साधक ऐसा कर सका तो वह दिन दूर नहीं कि वह अपनी परमात्म-प्राप्ति रूपी मंजिल को तय कर मानवजीवन को सार्थक करने में सफल हो जायेगा।

अपने को देह मान लेना

अविवेकसिद्ध विश्वास है और

अपने में से देहभाव का त्याग

करना विवेकसिद्ध विश्वासहै।

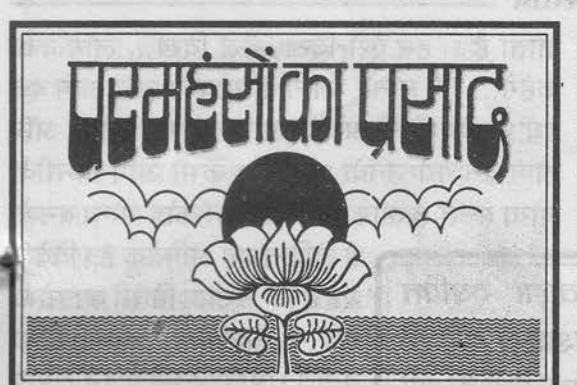

# विश्वास कैसा हो ?

\* संत श्री आसारामजी बापू के सत्संग−प्रवचन से \*

विश्वास मानवमात्र की स्वाभाविक एवं जन्मजात आदत है। विश्वास किये बिना मानव रह नहीं सकता। एक विश्वास होता है देह में दृश्यमान् जगत में और दुसरा विश्वास होता है देही में या यूँ कह दो कि एक होता है नश्वर में विश्वास और दुसरा होता है शाश्वत में विश्वास।

नश्वर में विश्वास करेंगे तो नश्वर में प्रीति

बढेगी। नश्वर में प्रीति बढेगी तो शक्तिहीनता और पराधीनता आ जायेगी, जबकि शाश्वत की प्रीति शक्ति और स्वाधीनता लायेगी। नश्वर वस्तु भोगने से शक्तिहीनता एवं नश्वर पद

भोगने से पराधीनता आती है, किन्तु जो निज विवेक का आश्रय लेता है कि 'दिन-प्रतिदिन शक्तिहीन हो रहे हैं, पराधीन हो रहे हैं, आयुष्य क्षीण हो रहा है, समय, शक्ति का क्षय हो रहा है...' उसमें धीरे-धीरे शाश्वत् की जिज्ञासा पनपने लगती है। यही जिज्ञासा फिर उसे सत्संग में ले जाती है और सत्संग के द्वारा उसमें शाश्वत के प्रति रुचि बढने लगती है, विवेक बढने लगता है। विवेक बढेगा तो अक्षय को पाने की प्रीति जगेगी। फिर जितनी जिज्ञासा तीव्र होगी. उतनी ही तीव्रता

जनवरी २०००

से साधक साधना में लग पड़ेगा।

विश्वास के बिना कोई रह नहीं सकता । आस्तिक तो विश्वास करता ही है, नास्तिक भी विश्वास किये बिना नहीं रह सकता। किन्त नास्तिक विश्वास करता है क्लबों में, नाच-गान में, झूठ-कपट आदि में। इसी तरह पापी एवं चोर भी अपनी-अपनी जगह पर विश्वास करते हैं। संसारी व्यक्ति भी विश्वास करता है लेकिन देह में, संसार में एवं संसार के भोगों में ।

भोगों को भोगने से भोग-वासना तुप्त नहीं होती वरन और बढती जाती है तथा भोगों से शक्तिहीनता एवं पराधीनता आती है। ऐसा कोई भोग नहीं . जिसको भोगने के बाद भोक्ता शक्तिहीन और पराधीन न हो। शक्तिहीनता और पराधीनता किसीको पसंद भी नहीं है लेकिन विश्वास उल्टी जगह पर हो जाता है तो फिर फल भी उल्टा हो जाता है। हम और आप शक्तिहीनता एवं पराधीनता नहीं चाहते हैं लेकिन विश्वास हो गया देह में, देह से जुड़े हुए संबंधों में, देह से जुड़ी हुई वस्तुओं में। अगर यही विश्वास देही में, शाश्वत् में

> (आत्मा-परमात्मा में) हो जाये तो आप शक्तिमान एवं स्वाधीन हो जायें।

विश्वास को दो भागों में विभाजित किया जा सकता है : विवेकसिद्ध और अविवेकसिद्ध ।

अविवेकसिद्ध विश्वास साधनरूप नहीं है, परन्तु विवेकसिद्ध विश्वास साधनरूप है। विवेकसिद्ध विश्वास सत्य में होगा। विवेक से विश्वास करेंगे तो वह विश्वास शाश्वत् में होगा, परमेश्वर में होगा और अविवेक से विश्वास करेंगे तो वह विश्वास नश्वर में होगा, देह में होगा।

आज कल अविवेकसिद्ध विश्वास की बड़ी भीड़ है। विवेकसिद्ध विश्वास बहुत कम लोगों के पास पाया जाता है और ऐसे लोगों को कुछ लोग बोलते हैं कि 'ये तो कमजोर दिलवाले. कमजोर

लोग ऐसा विश्वास करते हैं, श्रद्धा करते हैं।' कमजोर दिलवाला व्यक्ति विवेकसिद्ध विश्वास कर ही नहीं सकता। बल होता है तभी विश्वास होता है ईश्वर में। जिसको देखा नहीं, जिसके विषय में पूरा समझा नहीं, उसके लिये चल पड़ना

एवं इधर का सब भोग छोड़ना-यह कमजोर दिल की पहचान नहीं है, वरन जो कमजोर दिलवाला है उसका तो विश्वास टिक ही नहीं सकता।

अविवेकयुक्त विश्वास

करनेवाला भी खाता-पीता, सोता-जागता, लेता-देता है और विवेकयुक्त विश्वास करनेवाला भी खाता–पीता, लेता–देता है लेकिन जिसका विवेकसहित विश्वास है वह यह मानकर ग़लती नहीं करता कि 'खाना-पीना, लेना-देना ही सत्य है।' नहीं, वह जानता है कि यह सब खिलवाड़ है, मायामात्र है और सत्य इसका साक्षी, द्रष्टा है। ज्ञानी के चित्त में विवेकयुक्त विश्वास होता है। उनके पास शुद्ध विवेक होता है। जो सत्-चित्-आनंदस्वरूप है उस परमात्मा में उनका पक्का

विश्वास होता है किन्तु इस संसार की परिस्थितियों में उनको पक्का विश्वास और उनकी पक्की बुद्धि नहीं होती। अपने को देह मान लेना अविवेकसिद्ध विश्वास है और अपने में से देहभाव का त्याग करना विवेकसिद्ध विश्वास है । अविवेकसिद्ध विश्वास काम और मोह उत्पन्न करता है.

कहेंगे... ?' मानों, लोग हैं भोक्ता और आप बन गये उनके भोग्य अथवा लोग बन गये भोग्य और आप बन गये उनके भोक्ता । कभी आप किसीके भोग्य बनते हैं और कभी आपका कोई भोग्य बनता है लेकिन यह अविवेक है । विवेदाः

जाता है। 'हम ऐसे दिखें, वैसे दिखें... लोग क्या

यह है कि न आप किसी का भोग्य बनें न किसीको अपना भोग्य बनायें। आप अनुमंता बनें। आप अपने-आपमें तृप्त, अपने-आपमें आनंदित बनें। आप

अपने-आपमें विश्रांति पायें ताकि किसी वस्त, व्यक्ति अथवा परिस्थिति से सुखी होने की गुलामी अपने-आप छूट जाये। PIPEL (PLUS

**PF-8** आसक्ति अविवेक के कारण होती है। ज्यों-ज्यों विवेक तीव होता है त्यों-त्यों जिज्ञासा भी तीव्र होने लगती है कि 'आखिर ये कब तक ? ये भोग कब तक ? यह शरीर कब तक ? ये मित्र कब-तक ? ये धन-संपत्ति कब तक ?' ज्यों-ज्यों विवेक तीव्र होगा. त्यों-त्यों मन में सत्य को जानने की तडप बढती जायेगी।

> सुकरात के मन में ऐसी ही तड़प होती थी और वे इन्हीं विचारों में खोये रहते थे। उन्हें चिंतनमग्न देखकर उनके मित्रों ने कहा :

"चलो सैर करने । सारा दिन विचार करके किसी अजनबी दुनिया में पहुँच जाते हो, कुछ मनःस्थिति परिवर्तित (Mood Change) करो।''

घूमते-घामते रास्ते में एक गंदा नाला पड़ा b

जिसमें सूअर-सूअरी और उनके बच्चे लोट-पोट

""महाशय सुकरात ! तुम चिंतित सुकरात की

अपेक्षा निश्चिंत सुअर होकर जीते तो कितने मजे

हो मजा ले रहे थे। मित्रों ने कहा:

जिससे प्रवृत्ति और आसक्ति सिद्ध होती है। आसक्ति से परतंत्रता और प्रवृत्ति से शक्तिहीनता पैदा होती है।

अविवेकयुक्त विश्वास से, नश्वर में और मिथ्या में विश्वास करने से पूरा जीवन यूँ ही बीत

<u>अंकः ८५</u>

लोगों को लगता है कि 'बापूजी बड़े खूश रहते हैं !' लेकिन मैं संदेह की उन रात्रियों में, वेदना में जितना रोया उतना आप हँसे भी नहीं होंगे... और उसी संदेह ने, उसी जिज्ञासा ने गुरु के द्वार पर पहुँचा दिया ।

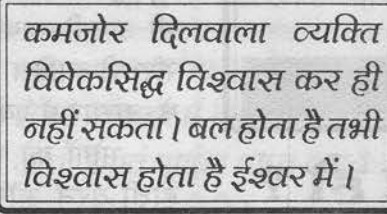

 $\xi$ 

नश्वर में प्रीति बढ़ेगी तो

शक्तिहीनता और पराधीनता

आ जायेगी, जबकि शाश्वत्

शक्ति

और

पीति

स्वाधीनता लायेगी।

की

से जीते ! देखो, इनको कोई झंझट नहीं, कोई तनाव नहीं।"

सुकरात ने कहा : ''बेवकूफी से चिंतारहित होने की अपेक्षा विचार से चिंतित रहता हुआ सुकरात श्रेष्ठ है क्योंकि वह एक दिन परम निश्चिन्त आत्मा को पायेगा जबकि ये तो कालांतर में नरकों में जायेंगे।''

सुकरात ने विवेक के कारण सत्य की तड़प सहन की और उसी तड़प ने सुकरात के लिये सत्य के द्वार खोल दिये। उन्होंने निश्चिन्त नारायण का अनुभव स्वयं तो किया ही, उनके चरणों में बैठकर और कई लोगों ने भी निश्चिन्तता पायी।

'आखिर क्या ?' इस बात का विवेक करने पर फिर शाश्वत् की जिज्ञासा जगती है कि 'ईश्वर कैसे मिले ? सत्य क्या है ? यह देह यदि कच्चा घड़ा है तो वास्तविक सार क्या है ?' संशय भी होता है कि 'आखिर क्या है ? जीवन में कोई सार नहीं नजर आता...'

惠 आप साधना में कभी और आगे बढोगे तो ऐसा भी लगेगा कि 'यह क्या ? न संसार में व्यवस्थित होते हैं न भगवान मिलता है।' फिर तड़प होने लगेगी, छटपटाहट होगी। मेरी

कई रात्रियाँ ऐसे विचार में ही बीत जाती थीं कि 'आखिर क्या है ?' कभी मैं इतना रोता था, इतना रोता था कि जिसकी कोई सीमा नहीं।

लोगों को लगता है कि 'बापूजी बड़े खुश रहते हैं !' लेकिन मैं संदेह की उन रात्रियों में, वेदना में जितना रोया उतना आप हँसे भी नहीं होंगे... और उसी संदेह ने, उसी जिज्ञासा ने गुरु के द्वार पर भाँडे मँजवाये, उसी जिज्ञासा के चलते दर-दर की ठोकरें खाने को तैयार कर दिया, उसी जिज्ञासा के चलते थोड़े उबले मूँग पर गुजारा कर लिया... बैठे और खोजा, ध्यान किया, जप किया... उसी तड़प ने रात्रि के १२-१२ बजे तक आँसू बहाये कि

जनवरी २०००

'ईश्वर कैसे मिले ? कहाँ है ?' ईश्वर मिल गया तो फिर देखा कि सारी मेहनत कुछ भी नहीं है। जो मिला उसके आगे मेहनत की कोई कीमत नहीं है।

आप भी ईश्वर-साक्षात्कार की तड़प पैदा करो । तड़प पैदा होगी तो जो सुनोगे उसका ठीक अर्थ बैठता जायेगा। ठीक अर्थ बैठता जायेगा तो ठीक विश्रांति होती जायेगी ।

हम लोगों का विश्वास विवेकसिद्ध विश्वास नहीं है वरन् देखा-देखी का विश्वास है। जब पुण्य होता है और बुद्धि स्वच्छ होती है तब विवेकसंयुक्त विश्वास सत्य पर होगा, शाश्वत् पर होगा, अपरिवर्तित पर होगा जबकि विवेकहीन विश्वास परिवर्तित चीजों पर होगा। पर काफ पाठ

ऐसी परिवर्तित चीजों पर विश्वास करनेवाले अपना पूरा जीवन ही भोगवासना एवं पराधीनता में गँवा देते हैं। 'यह डिग्री मिल जाये तो अच्छा... ऐसा हो जाये तो अच्छा...' लेकिन जो शाश्वत

> को चाहता है, परमात्मा को चाहता है उसको वह परमात्मा विवेक देता है और जो उसके खिलौनों को चाहता है, उसको वह खिलौने दे देता है।

वासना की पूर्ति के लिये भागना यह विवेकरहित

विश्वास है जो कि शक्तिहीनता और पराधीनता में गिरा देता है। वासना निवृत्त करके निर्वासनिक नारायण में आना विवेकयुक्त विश्वास है जो कि जीव को स्वतंत्र बनाता है। स्वतंत्र अर्थात् स्व के तंत्र, आत्मा के तंत्र। इसीलिए चाणक्यजी रोज प्रार्थना करते थे कि 'भगवान! तुम अगर रूठ जाओ तो दो-पाँच जोड़ी कपड़े कम देना, मकान छीन लेना, मेरी धन-दौलत और जागीर छीन लेना लेकिन मुझसे सद्बुद्धि मत छीनना क्योंकि सद्बुद्धि ही तेरे सत्यस्वरूप में विश्वास कर पायेगी।'

एक सेठ की दुकान और गोदाम दोनों साथ में

 $\overline{Q}$ 

थे। दोनों में आग लग गयी और दोनों भभूक-भभककर जलने लगे। सेठ खड़े-खड़े देख रहे थे। कुछ लोगों ने सहानुभूति दिखाते हुए कहा :

"'सेठजी! आपका तो सब नष्ट हो गया!" सेठ ने कहा: "ऐसा मत कहो। सब नष्ट कैसे हुआ ? सब जिससे था वह चैतन्य तो अभी-भी है और बुद्धि भी है तो फिर से बना लूँगा। केवल दुकान और गोदाम जले हैं। जिससे सब उत्पन्न हुआ वह सर्वेश्वर तो मेरे पास ही है।''

कैसा था उस सेठ का पक्के में विश्वास कि 'कच्चा जल रहा है !'

इसका यह मतलब नहीं कि ऐसी परिस्थिति में आप दमकल को न बुलाओ। नहीं नहीं... न करे नारायण ! कुछ जले तो आप दमकल को जरूर बुलाना लेकिन उस समय अपने हृदय को जलने से जरूर बचाना, पक्के में विश्वास रखना। अगर कच्चे में विश्वास होगा तो वस्तुएँ तो बाहर जलेंगी और कलेजा भीतर जलेगा।

कच्चा विश्वास हटते ही भोगेच्छा मिटने लगती है। फिर भोग धीरे-धीरे योग में बदलने लगता है। जब विवेकहीन विश्वास होता है तो भोग की इच्छा बढ़ती है, भोग-इच्छा से प्रवृत्ति होती है और प्रवृत्ति से पराधीनता और शक्तिहीनता आती है । योग की इच्छा बढ़ती है तो प्रवृत्ति निवृत्तिमय होती है। ऐसा साधक प्रवृत्ति तो करेगा लेकिन आसक्तिरहित होकर करेगा तो निवृत्ति का सुख, निवृत्ति का आनंद उभरेगा ।

सहज निवृत्ति भोग को योग में, आसक्ति को अनासक्ति में और राग को अनुराग में परिवर्तित कर देती है। अनुराग ईश्वर से होता है और राग संसार से होता है। अविवेकपूर्ण विश्वास नश्वर की जंजीर है और विवेकपूर्ण विश्वास शाश्वत् की जंजीर है। इस प्रकार अविवेकयुक्त विश्वास, कच्चा विश्वास संसार की ओर ले जाता है जबकि विवेकयुक्त विश्वास, पक्का विश्वास परमात्मा की ओर ले जाता है ।  $\mathcal{Z}^{\theta_{\mathcal{A}}}_{\mathcal{A}^{\Theta}}$ 

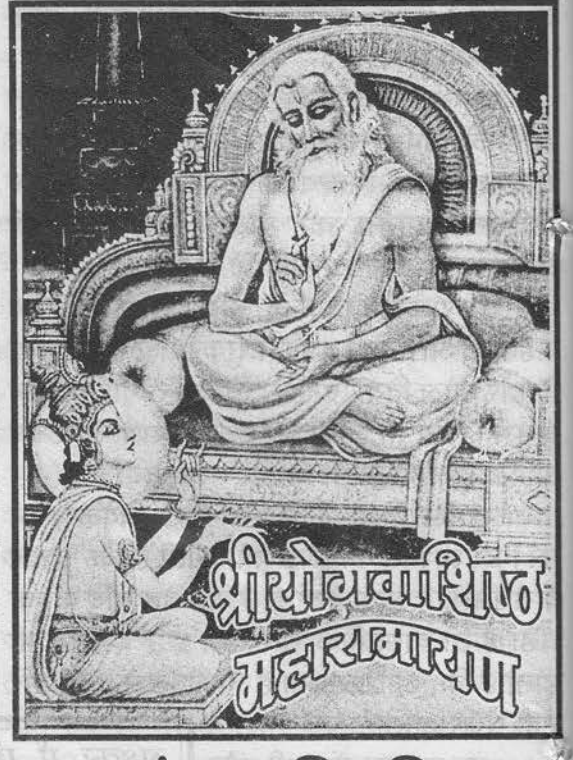

### असंगता की महिमा

\* संत श्री आसारामजी बापू के सत्संग-प्रवचन से \*

श्री वशिष्ठजी महाराज कहते हैं: "दुःखों का अंत असंगता से आता है, इसलिए नित्य असंग आत्मा का श्रवण करो, नित्य असंग आत्मा को पाने के लिए सत्कर्म करो।''

नश्वर भोगों के लिए शुभ कर्म किया तो क्या मिला ? भोग भोगा, फिर गिरा। जैसे, केसरी सिंह बल करके पिंजरे से निकल जाता है, ऐसे ही बल करके ससंगता की जाल से अपने को बाहर निकालो ।

बल करके ससंगता की, आसक्ति की, देहाभिमान की जंजीरों से अपने को निकालों । उत्तम पुरुष वही है जो अपनी देह से दिन-प्रतिदिन असंग होता जाता है। देह की वस्तूओं और उसके संबंधों से जो भीतर से असंग होता जाता है, ऐसा उत्तम पुरुष उत्तम पद, असंगता को पाता है।

अंक : ८५

 $\overline{\mathcal{L}}$ 

अभिमानं सुरापानं गौरवं रौरवस्तथा। प्रतिष्ठा शूकरी विष्ठा त्रीणि त्यक्त्वा सुखी भवेत् ॥

असंगात्मा सर्वेश्वर का कितना सम्मान हो रहा है ! भगवान शिव का, भगवान विष्णु का, भगवान ब्रह्माजी का और जो असंग ब्रह्मज्ञानी महापुरुष हैं उन सत्पुरुषों का कितना सम्मान हो रहा है! फिर

> भी वह सम्मान उनमें अहंकार एवं देहाभिमान नहीं लाता और अपमान उनके चित्त को विचलित नहीं कर सकता। कितनी ऊँची समझ है! कितनी ऊँची स्थिति है! ऐसे असंग आत्मा में जगे हुए महापुरुषों पर देवता लोग भी बलिहार जाते हैं।

हम महापुरुषों के प्रति जितने वफादार होते हैं, ज्ञानियों के आगे दिल खोलकर जितना बोल देते हैं, उतने ही ज्ञानी महापुरुष हमारी पात्रता समझकर अपना प्रसाद देते हैं।

जो उत्तम पुरुष है, उसको असंगता प्रिय होती है और जो निम्न वृत्तिवाला होता है उसे आसक्ति प्रिय होती है। आसक्ति जितनी प्रगाढ होगी उतना ही वह दुःख ज्यादा भोगेगा। जितनी आसक्ति होगी, उतनी ही पीड़ा सहेगा। इसलिए मनुष्य को चाहिए कि प्रतिदिन वह अपनी ऐहिक

होता। मुक्त होने के लिए असंगता का अभ्यास

द्वेष मिटता जाये- इस बुद्धि से करें। ईश्वर में प्रीति

बढ़ती जाये, ईश्वर का ज्ञान बढ़ता जाये, ईश्वर में

शुभ कर्म भी ईश्वरार्पित बुद्धि से करें, राग-

जरूरी है, इसलिए असंगता का अभ्यास करें।

आसक्ति को भीतर से काटता जाये और अपनी असंग आत्मा में प्रीति करता जाये।

अगर असंग होकर कोई त्रिभूवन को नष्ट कर दे तो भी उसे कोई पाप नहीं लगता और ससंग होकर कोई कितना भी पुण्य कर्म करे तो भी मुक्त नहीं

> यो एवं ब्रह्मैव जानाति तेषां देवानां बलिं विहति बलिं विहति । **Marine Endere**

ऐसे असंग पुरुषों को देह मानकर कोई उनका व्यवहार तौलने लग जाये तो उसकी खोपड़ी भ्रमित हो जायेगी। श्री वशिष्ठजी महाराज कहते हैं: "हे

अपने असंग स्वभाव को जानते हैं फिर जैसा

उनका प्रारब्ध और जैसा उनका उस वक्त का माहौल.. उस ढंग से वे जीते हैं ।

वर्णन है... इतने ही नियम हैं...' ऐसा कोई शास्त्र

नहीं कहेगा। हाँ, कुछ लक्षणों का वर्णन हम करते

हैं लेकिन पूर्ण ज्ञानी महापुरुषों के सभी लक्षणों

का वर्णन हम नहीं कर सकते। शुकदेवजी त्यागी

हैं तो श्रीकृष्ण महाभोगी, वशिष्ठजी कर्मनिष्ठ हैं

तो श्रीराम और जनकजी राजा, दत्तात्रेयजी अवधूत

इसलिए 'ज्ञानी के ये लक्षण हैं... इतना ही

रामजी ! बोधवान् के लक्षण क्या बतायें ? उनका पूरा वर्णन नहीं हो सकता।"

क्यों ? ऐसा नहीं कि एक ज्ञानवान् हुए, दो हुए, चार हुए... नहीं। कई हो गये, कई हो रहे हैं तथा अभी और भी होंगे। वे

जैसे, केसरी सिंह बल करके पिंजरे से निकल जाता है, ऐसे ही बल करके ससंगता की जाल से अपने को बाहर निकालो । **RELIEV** 

विश्रान्ति बढती जाये- इसका अभ्यास करें। इस प्रकार जो असंगता का अभ्यास करता है. वह अपने परमेश्वर स्वभाव में रमण करने का अधिकारी हो

अगर किसीने आपका

जाता है।

आदर किया और आप असंग नहीं हैं तो आपको अहंकार होने लगेगा। अगर किसीने अनादर किया और आप असंग नहीं हैं तो आपको दुःख भी ज्यादा होगा। जब तक अपने असंग स्वरूप को नहीं जाना तब तक प्रतिष्ठा शूकर की विष्ठा के समान है और मान सुरापान के समान है। जैसे, दारू पीने से मति मारी जाती है वैसे ही मान व्यक्ति की सन्मति को मार देता है। इसी प्रकार असंग हुए बिना गौरव रौरव नर्क के समान है।

इसीलिए कहा गया है : सामान के सामान

जनवरी २०००

जो उत्तम पुरुष है, उसको

असंगता प्रिय होती है और जो

निम्न वृत्तिवाला होता है उसे

आराक्ति प्रिय होती है।

आसक्ति जितनी प्रगाढ होगी

उतना ही वह दःख ज्यादा

भोगेगा।

हैं तो शंकराचार्य संन्यासी ।

शकः त्यागी कृष्ण भोगी जनकराघवनरेन्द्राः। वशिष्ठः कर्मनिष्ठश्च सर्वेषां ज्ञानीनां समान मुक्ताः ॥ ् एक सतशिष्य था । गुरु ने उसे कहा :

ं ''अच्छा, ज्ञान चाहिए तो दत्तात्रेयजी के पास जाओ। वे पूर्ण असंग तत्त्व में स्थित हैं। बेटा! मैं अभी जिज्ञासू हूँ। मैं ज्ञान के रास्ते पर हूँ। अभी मझे परा ज्ञान नहीं हुआ है।''

वह शिष्य गया दत्तात्रेय भगवान के पास। दत्तात्रेय भगवान कुत्ते के साथ खेल रहे थे। बुलाया किसीको तो आयी एक गणिका । उसने भोजन परोसा और दत्तात्रेयजी ने कुत्तों के साथ बैठकर खाया। क्या इसका मतलब यह हुआ कि 'जो कुत्तों के साथ खाये वह ज्ञानी है।' ...तो कई लोग कुत्तों के साथ खाते मिलेंगे। नहीं... ज्ञानी तो अपने असंग

तत्त्व के अनुभव में मस्त होते हैं । उन्हें तो कोई खास जिज्ञास ही जान सकता है और जिज्ञासू भी जितना तत्पर और श्रद्धालु होगा उतना ही ज्ञानी उसके आगे कभी-कभार अपना अनुभव खोलेगा। फिर देखेगा कि 'पात्र कम हैं और अपात्र ज्यादा हैं...' तो जैसे कछुआ अपने अंग

सिकोड़ लेता है, वैसे ही ज्ञानी अपने-आपको सिकोड़ लेगा । इसलिए हम महापुरुषों के प्रति जितने वफादार होते हैं, ज्ञानियों के आगे दिल खोलकर जितना बोल देते हैं, उतने ही ज्ञानी महापुरुष हमारी पात्रता समझकर अपना थोड़ा-सा प्रसाद देते हैं ।

जिन्होंने अपनी असंग आत्मा को जान लिया, ऐसे ज्ञानवान् सर्वदा पूजने योग्य हैं ।

महत्त्वपूर्ण निवेदन : सदस्यों के डाक पते में परिवर्तन अगले अंक के बाद के अंक से कार्यान्वित होगा। जो सदस्य ८७ वें अंक से अपना पता बदलवाना चाहते हैं, वे कृपया जनवरी २००० के अंत तक अपना नया पता भिजवा दें । **. . . . . . . . . . . . . . . . . . .** 

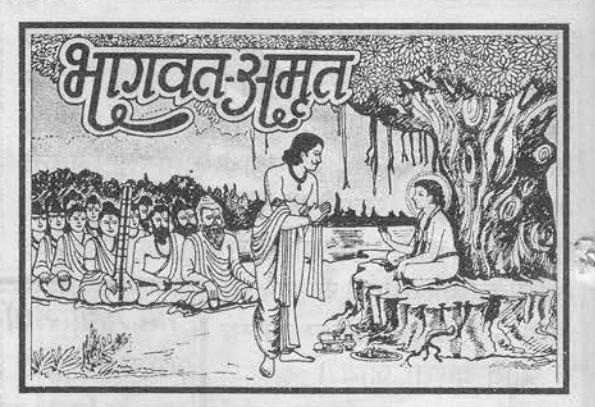

### राजा नुग की कथा

\* संत श्री आसारामजी बापू के सत्संग-प्रवचन से \*

'श्रीमदभागवत' के दसवें स्कंध के ६४वें अध्याय में एक कथा आती है :

> एक दिन साम्ब, प्रद्यम्न, चारुभानू और गद आदि यदुवंशी बालक वनविहार करने के लिए गये थे। विहार करते-करते उन्हें प्यास लगी और वे एक कुएँ के पास गये। कुएँ में उन्हें एक विशालकाय गिरगिट दिखा। उन बालकों ने गिरगिट को निकालने के लिए सारे प्रयास

कर डाले किन्तु गिरगिट न निकल पाया। उन्होंने जाकर भगवान श्रीकृष्ण से कहा तो श्रीकृष्ण ने उस गिरगिट को कुएँ से बाहर निकाल दिया। भगवान श्रीकृष्ण का स्पर्श पाते ही वह गिरगिट देवता के रूप में परिणत हो गया। सर्वान्तर्यामी श्रीकृष्ण तो जानते थे, फिर भी लीला करके उन्होंने पूछा: "बताओ देवपूरुष! तुम कौन हो ?"

उस देवपुरुष ने कहा: "भगवन् ! आप तो सब जानते ही हैं। फिर भी आप पूछते ही हैं तो बताता हूँ। बड़ों के आगे कहने से गलती होती है तो ठीक हो जाती है और बढ़िया बात होती है तो आशीर्वाद मिल जाते हैं ।

अंक : ८५

ि प्रभो ! इक्ष्वाकु राजा का नाम तो आपने सुना ही होगा। मैं उन्हीं का पुत्र नृग हूँ। जब धरती पर हुए दानवीरों की बात चली होगी तो उसमें मेरा नाम भी आपने सूना होगा। आकाश के तारों को शायद कोई गिन सकता है, पर मैंने जितनी गौएँ द्वान की हैं उसे कोई नहीं गिन सकता। महाराज ! .<br>मेरे द्वार से कोई खाली हाथ नहीं जाता था। मैं खूब दान-पुण्य करता था।

एक बार गलती से एक तपस्वी ब्राह्मण की एक गाय बिछड़कर मेरी गायों में आ मिली। मुझे इस बात का बिल्कुल पता न चला और मैंने अनजाने में उसे किसी दूसरे ब्राह्मण को दान कर दिया। गाय के स्वामी ब्राह्मण एवं दान लेनेवाले ब्राह्मण में उस गाय को लेकर झगड़ा हो गया एवं न्याय के लिए वे मेरे पास आये। मैंने उस गाय के बदले और गायें देने के लिये कहा किन्तु न गाय के स्वामी ने स्वीकार किया, न दान लेनेवाले ब्राह्मण ने। उसके फलस्वरूप मुझे इस अंधे कुएँ में गिरगिट की योनि ें जन्म लेना पड़ा। किन्तु मुझे इस बात की उत्कट अभिलाषा थी कि किसी प्रकार आपके दर्शन हो जायँ । इसीलिए आपकी कृपा से मेरे पूर्वजन्म की स्मृति नष्ट न हुई एवं मेरे पुण्यों ने मेरी यह इच्छा पूरी भी की। पुण्यों के प्रताप से अब मुझे स्वर्ग के सुख-भोग भी मिलेंगे जबकि मेरे अहंकार ने मुझे इस अँधेरे कूप में वर्षों के लिए गिरगिट की योनि में धकेल दिया था।

हे प्रभो ! मैं अब देवताओं के लोक में जा रहा हूँ । आप मुझे आज्ञा दीजिए । आप ऐसी कृपा कीजिए कि मैं चाहे कहीं भी क्यों न रहँ , मेरा चित्त सदैव आपके चरणकमलों में ही लगा रहे।''

राजा नग ने इस प्रकार कहकर भगवान की परिक्रमा की एवं उन्हें प्रणाम करके श्रेष्ठ विमान पर आसीन हो देवलोक की ओर प्रयाण किया।

हो रहा है सब प्रकृति में, ईश्वर की माया में। जीव न कुछ लेकर आया था न लेकर जायेगा ही... लेकिन अहंकार में भरकर कि 'मैंने यह किया… मैंने वह किया...'- वह बड़ा दुःख पाता है।

जनवरी २०००

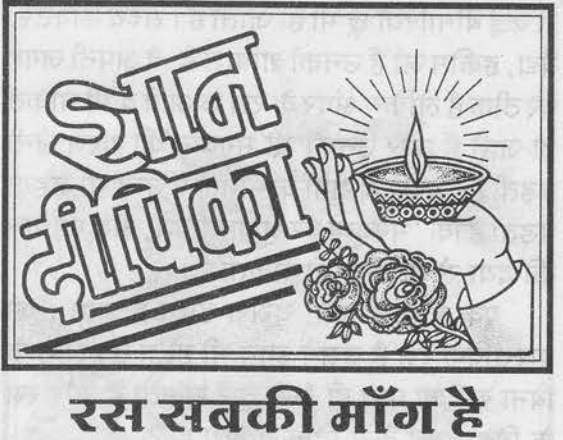

#### \* संत श्री आसारामजी बापू के सत्संग-प्रवचन से \*

रस जीवन की माँग है । कोई आपको कहता नहीं है कि रस की इच्छा करो। बच्चे को जहाँ रस आता है, वहीं खेलता है। यदि रस आता है तो आकाश में ही हाथ-पैर हिलाता रहता है। किसीको संगीत में रस आता है तो फिर वह ८० साल का बूढ़ा ही क्यों न हो जाये, हारमोनियम बजाकर संगीत का रस ले लेता है।

रसो वै सः वैश्वानरो । भगवान रसस्वरूप हैं, इसीलिए जीव का स्वभाव भी रसस्वरूप है। जो जिसमें से उत्पन्न हुआ, वह उसीको चाहता है। सागर से उपजी नदियाँ सागर से ही मिलना चाहती हैं। सूरज से उत्पन्न हुई अग्नि की लौ सूरज की ओर ही उठती है। ऐसे ही ब्रह्म से उपजा जीव ब्रह्म की ओर ही धावता है।

अगर उसे असली रस नहीं मिला तो फिर विरस होनेवाले रस के पीछे ही अपनी सारी जिंदगी खपा देता है। विरस करनेवाला विषयों का रस उसको निचोड़ डालता है, खपा देता है, एकदम विरस कर देता है।

कई लोग बेचारे बीमार भी इसीलिए होते हैं कि विरस करनेवाले विषय-रस का अत्यधिक उपभोग कर लेते हैं। कभी ज्यादा खा लिया, ज्यादा विकार भोग लिया तो बीमार पड़ जाते हैं। विषय-रस बीमारियाँ उत्पन्न करता है तो वास्तविक रस जगने

से कई बीमारियाँ छू भी हो जाती हैं। सच्चे डॉक्टर, वैद्य, हकीम जो हैं उनको शाबाश है, वे अपनी जगह पर ठीक हैं लेकिन अंदर के रस के आगे वे भी चकित हो जाते हैं और उनको भी भगवान की शरण लेनी पड़ती है। असाध्य रोगों के मामले में उन्हें भी कहना पड़ता है कि 'भगवान पर श्रद्धा रखिये, अब भगवान की दया से ही ठीक हो सकता है।'

एक होता है रस, दूसरा होता है ज्ञान। जो वास्तविक रस है उसमें ज्ञान भी होता है। ज्ञान के बिना रस का पता ही कैसे चल सकता है और रस के बिना ज्ञान कैसे टिक सकता है ?

वास्तव में रस एक है लेकिन उसके साधन भिन्न-भिन्न होने से नाम भिन्न-भिन्न हो जाते

हैं। जैसे वीर रस, शांत रस, शृंगार रस, हास्य रस आदि। वीरता की बातें देख-सुनकर वीर रस प्रगट होता है, हास्य की बातें पढ-सुनकर हास्य रस उत्पन्न होता है। यही बात अन्य रसों के साथ है लेकिन ज्ञान में आता है शांत रस। यह शांत रस

सुखदायी, उन्नतिकारक तथा विशेष बलप्रद है । शुंगार रस यदि भगवान के चिंतन से लेते हैं तो

उन्नति होती है लेकिन ललना से लेते हैं तो काम-विकार पैदा होता है। इसी प्रकार अगर भगवान का नाम लेकर हँसते हैं तो स्वास्थ्यलाभ होता है, रोग के कीटाणु नष्ट होकर रक्त कणिकाएँ बढ़ती हैं और रस भी बढ़ता है। लेकिन किसीकी मखौल उड़ाकर हास्य रस लेते हैं तो उसकी बददुआ मिलती है और मुसीबत के लिये तैयार रहना पड़ता है।

रस तो लेते हैं लेकिन उचित मार्ग से लेते हैं तो उन्नति होती है और अनुचित मार्ग से लेते हैं तो पतन होता है। जैसे भोजन का रस लिया लेकिन दो कौर ज्यादा खा लिया तो अजीर्ण हो जायेगा ।

रस तो लेते हैं लेकिन उचित मार्ग से लेते हैं तो उन्नति होती है और अनुचित मार्ग से लेते हैं तो पतन होता है।

पति-पत्नी ने विकारी सुख का रस लिया, न अमावस्या देखी न एकादशी. न जन्मदिवसं देखा न श्रान्टपक्ष और रस लेने के लिये विकार भोगा तो जल्दी बुढ़े हो जाएँगे और कई बीमारियाँ शरीर को घेर लेंगी. बद्धि का ओज-तेज क्षीण होने लगेगा। अनुचित रस संसार की ओर ले जाता है और उर्किङ रस ईश्वर की ओर, भक्ति की ओर ले जाता है। जो उचित रस की ओर ले चले एवं अनुचित रस की पोल खोल दे, उसे 'भक्ति' कहते हैं। भगवान की भक्ति से जो रस मिलता है . वह भगवान से मिला देता है ।

> मानो न मानो यह हकीकत है। खुशी इन्सान की जरूरत है।। इन्सान सदैव रस चाहता है। वह पान-मसाले

> > से भी रस लेना चाहता है। वास्तव में इन सबकी जरूरत नहीं है. वरन रस की जरूरत है। क्योंकि रसस्वरूप क्यों ? आत्मा उसका स्वभाव है। जैसे जल का स्वभाव द्रवता है, अग्नि का स्वभाव उष्णता है ऐसे ही आपके कूटस्थ आत्मा का

स्वभाव है रसस्वरूप, ज्ञानस्वरूप । इसको प्रेम भी कह सकते हैं।

प्रेम-स्वभाव, रस-स्वभाव एक ही वस्तू के दो नाम हैं। जैसे बच्चों को, पड़ोसी को या अन्य सभी को प्रेम अच्छा लगता है। विक्रेता प्रेमपूर्ण बातों से ग्राहक को रिझाकर सामान दे देता है तो उसका सामान बिक जाता है। गुरु से प्रेम मिलता है तो गुरु के द्वार पर धक्का-मुक्की सहकर, घंटों कतार में खड़े रहकर भी गुरु की एक मीठी निगाह

> पाने के लिये, उनसे रस पाने के लिये खडे रहते हैं। रस के लिये परिश्रम करना पड़ता है तो कभी–कभार ऐसे ही मिल जाता है और अंत में वह ईश्वर से भी मिला देता है।

> > अंक : ८५

गुरु से प्रेम मिलता है तो गुरु के द्वार पर धक्का-मुक्की सहकर, घंटों कतार में खड़े रहकर भी गुरु की एक मीठी निनाह पाने के लिये, उनसे स्स पाने के लिये खड़े रहते हैं ।

ञाषि प्रसाद

योगसिद्ध ब्रह्मलीन ब्रह्मनिष्ठ प्रातःस्मरणीय पूज्यपाद स्वामी श्री लीलाशाहुजी महाराज : एक दित्य विभूति

[अंक ८३ का शेष]

### ज्ञानी का जलकमलवत् जीवन

#### ३१ जनवरी १९५५, आगरा।

सत्संग के समय एक भक्त ने पूज्य श्री लीलाशाहजी बापू से पूछा : ''स्वामीजी ! ज्ञानी को संसार स्वप्न जैसा कैसे लगता है ? संसार यदि स्वप्न जैसा लगता है तो वे व्यवहार किस प्रकार करते हैं ?''

पूज्य बापू ने कहा :

''बेटा ! ज्ञानी का कर्म कर्त्तव्यबुद्धि से नहीं होता वरन् सहजबुद्धि से होता है। सहज एवं शुद्ध बुद्धि में संसार स्वप्न जैसा लगता है और उसका उन्हें अनुभव होता है, फलतः कर्म उन्हें बन्धनरूप

हमारे मन का यह स्वभाव है कि एक बार उसे जहाँ से भी थोड़ा-सा रस मिलता है वहाँ कुर्बान हो जाता है। अगर उसे नकली रस (संसार के विषयों का रस) मिल जाता है तो नकली रस पर कुर्बान हो जाता है और अगर असली रस (परमात्मरस) मिल .<br>ज्ञाता है तो असली रस पर कुर्बान हो जाता है। किन्तु .<br>नकली रस से बचने तथा असली रस को पाने के लिये विवेक चाहिए और विवेक आता है ज्ञान से । ज्ञान मिलता है सत्संग से। तुलसीदासजी ने कहा है :

बिनु सतसंग बिबेक न होई। राम कृपा बिनु सुलभ न सोई ॥

सत्संग भी भगवान की कृपा के बिना सुलभ नहीं होता और सत्संग के बिना विवेक नहीं होता। यदि विवेक होगा तो मन उचित रस के रास्ते जायेगा और उचित रस के रास्ते जाना हो तो हल्के रस से अपने को बचाना पड़ता है। जैसे, यदि कोई जिलाधीश (कलक्टर) होना चाहता है तो उसे भटकनेवाले आवारा दोस्तों से पिंड छुड़ाना होगा एवं उस ओर बढ़ानेवाले दोस्तों से संबंध जोड़ना होगा। ऐसे ही उत्तम रस की प्राप्ति हेतु हल्के रस को छोड़ना पड़ता है तभी ईश्वरीय रस की प्राप्ति होती है। यदि पुरानी आदत के कारण मन हल्के रस की ओर खिंच जाता है तो अंदर से लानत की बौछार भी आती है जिससे मनुष्य कभी बच भी जाता है। यदि महापुरुषों के पास जाता है तो असली रस की ओर चल पड़ता है एवं दोस्तों के बीच जाता है तो हल्के रस की ओर चल पड़ता है। यह मन का स्वभाव है।

अतः मनुष्य को चाहिए कि सत्संग के द्वारा विवेक जगाकर हल्के रसों से अपने को बचाता रहे, नित्य सत्संग-श्रवण करता रहे। कोई कुछ भी कहे लेकिन अपनी तरफ से आप नेक पथ पर जलें, अंदर के रस की ओर चलें। जीवन की शाम हो जाय उसके पहले जीवनदाता को पा लें... कुटुम्बी स्मशान में ले जायें उसके पहले अंतर्यामी राम में पहुँच जायें, असली रस को पा लें... यही प्रार्थना है ।  $\mathbb{R}^k$ 

जनवरी २०००

नहीं होते । इसीलिए ज्ञानी को संसार स्वप्न जैसा लगता है।

ज्ञानी सदा कमल के फूल की तरह निर्लेप रहते हैं। जिस प्रकार खरबूजा बाहर से अलग-अलग फाँकवाला दिखता है परन्तु अन्दर से एकरस होता है, उसी प्रकार दुनिया में रहने पर भी ज्ञानी का व्यवहार बाहर से अलग-अलग दिखता है, परन्तु अन्दर से वे एकरस होते हैं। वे देह को अनित्य और आत्मा को नित्य जानते हैं । 'यह जगत मेरा आत्मस्वरूप ही है। इस जगत में राग या द्वेष करने जैसा कोई पदार्थ नहीं है...' ऐसे अद्वैतभाव में वे स्थित होते हैं ।

ज्ञानी संसार में रहते हुए भी संसार में नहीं होते । बाहर से कर्त्ता दिखते हैं परन्तु अन्दर से वे अकर्त्ता, अभोक्ता भाव में स्थित होते हैं।

सुखु दुखु दोनों सम करि जाने, अउरु मानु अपमाना । हरख सोग ते रहे अतीता, तिनि जगि ततु पछाना ॥ जिस प्रकार वैज्ञानिक समझते हैं कि सिनेमा

के दृश्य परदे के ऊपर पड़नेवाले प्रकाश से ज्यादा कछ नहीं हैं उसी प्रकार ज्ञानी

भी समझते हैं कि यह जगत भी कल्पित है और आत्मा के सिवाय दुसरा कुछ भी सत्य नहीं है। शरीर के प्रारब्ध के अनुसार ज्ञानी सभी कर्म करते हुए दिखते हैं, परन्तु उनमें कर्त्तापने और भोक्तापने का भाव नहीं रहता। इन्द्रियाँ खुद ही कर्म करती हैं -

ऐसा मानकर ज्ञानी महापुरुष वैराग्ययुक्त रहते हैं। सोना-जागना, खाना-पीना, उठना-बैठना, देखना-सुनना, स्पर्श करना, सूँघना, घूमना आदि क्रियाओं में अज्ञानी की तरह वे बँध नहीं जाते क्योंकि उन-उन विषयों में वे इन्द्रियों को ही भोग कराते हैं और खुद साक्षीरूप रहकर उनका भोग नहीं करते, ठीक वैसे ही कि जैसे आकाश सर्वत्र है

फिर भी कहीं बँधता नहीं। जल में सूर्य का प्रतिबिम्ब दिखता है फिर भी उसे जल का स्पर्श नहीं होता और वायु सभी जगह बहती है फिर भी कहीं रुकती नहीं । इसी प्रकार ज्ञानी प्रकृति में रहते हुए भी उसमें आसक्त नहीं होते । जिस प्रकार स्वप्न में से जाग्रत अवस्था में आया हुआ मनुष्य स्वप्न कै देखे हुए प्रपंच से अपनेको निर्लेप जानता है, उसी प्रकार वैराग्य से तीक्ष्ण बनी हुई बुद्धिवाले एवं निर्गुण ब्रह्मविद्या से छेदे हुए संशयोंवाले ज्ञानी भी देहादिक पपंचों से अपनेको निर्लेप जानते हैं । ज्ञानी के मन तथा बद्धि की वृत्तियाँ संकल्परहित हो जाती हैं। वे देह में रहते हुए भी देह के गुणों से मुक्त होते हैं । जगत का कल्याण करने के लिए अनेक प्रकार

के कर्म करते हुए भी जीवन्मुक्त महापुरुष कर्मों से लेपायमान नहीं होते । अनेकों के परिचय में आते हुए भी वे पूर्णतः निर्लेप रहते हैं। वस्तुओं से उन्हें राग नहीं होता। नित्य, निरन्तर उनका चित्त परमात्मा में ही स्थित रहता है। इस जगत को है मिथ्या जानते हैं। वे भविष्य का विचार नहीं करते

> और न ही वर्त्तमान के पदार्थों में विश्वास रखते हैं। इसी प्रकार भूतकाल के चिन्तन में भी नहीं रहते। निद्रा अवस्था में भी उनका चित्त योगनिद्रा में होता है। जाग्रत अवस्था में भी मानो निर्विकल्प समाधि की अवस्था में निमग्न रहते हैं। किसी भी पदार्थ, व्यक्ति या प्रसंग से उन्हें

हर्ष या शोक नहीं होता । जिस प्रकार पालने में सोता हुआ बालक मन के अनुसंधान के सिवाय भी हाथ-पैर हिलाने की चेष्टा करता है, उसी प्रकार ज्ञानी महापुरुष बाह्य अंगों से सभी चेष्टाएँ करते हैं परन्तु उन चेष्टाओं में उनका चित्त संलग्न  $($ क्रमशः) नहीं होता।"  $\frac{\sigma_{\rm eff}^2}{\sigma_{\rm eff}^2}$ 

अंक : ८५

जगत का कल्याण करने के लिए अनेक प्रकार के कर्म करते हुए भी जीवन्मुक्त महापुरुष कर्मों से लेपायमान नहीं होते । अनेकों के परिचय में आते हुए भी वे पूर्णत: निर्लेप रहते हैं।

'हे मनुष्य ! याद रख, तू मिट्टी है।' यह मन और शरीर के लिए सत्य है किन्तु अधिक उन्नत, शक्तिशाली परम सत्य और परम पवित्र अनुभव बतलाता है कि 'हे मनुष्य ! याद रख, तू आत्मा है।' परमात्मा कहता है कि केवल तू ही अविनाशी है, और सब नश्वर हैं। कितना ही बड़ा रूप हो, उसका नाश हो जाता है। समस्त रूपों के साथ मृत्यु और नाश लगे हुए हैं । विचार परिवर्तनशील हैं । व्यक्तित्व नाम-रूप से ओत-प्रोत हैं। जीवात्मन् ! इसलिए इनसे दूर हो। याद रखो कि तुम नाम-रूप से परे आत्मा हो। .<br>केवल इसीमें तुम्हारा अमरत्व है। केवल इसीमें तुम शुद्ध और पवित्र हो।

स्वामी बनने का प्रयत्न मत करो, तुम्हीं स्वामी हो। तुम्हारे लिए 'बनना' नहीं है। जीवात्मन्! तुम्हीं स्वामी हो। .<br>उन्नति करने का ढंग चाहे जितना ऊँचा हो, परन्तु समय आयेगा तब तुम जानोगे कि उन्नति समय के अंदर है और पूर्णता का अनुभव अन्त में है। तुम समय के नहीं, अनंत ...<br>के हो । यदि परमात्मा है, तो '**तत्त्वमसि'**- वही तुम हो । तुम्हारे अंदर जो सबसे महान् है, उसको जानो । सबसे .<br>महान् की उपासना करो। सबसे उन्नत उपासना का रूप वह ज्ञान है जो बतलाता है कि तुम और वह (सबसे महान्) एक ही हैं। सबसे महान् क्या है ? हे जीव ! उसे तुम परमात्मा कहते हो। समस्त स्वप्नों को विस्मरण की अवस्था में डाल दो। यह सुनकर कि 'परमात्मा' तुम्हारे अंदर है और वही तुम हो...' इसे समझो। समझकर देखो। देखकर जानो। जानकर अनुभव करो । तब '**तत्त्वमसि'** -वही तुम हो ।

संसार से असंग हो जाओ। यह स्वप्न से बना हुआ है। यह संसार और शरीर- वस्तुतः ये ही दोनों इस घोर स्वप्न के आधार हैं। क्या तुम स्वप्न देखते ही रहोगे ? क्या तुम इस स्वप्न के विकट बंधन में बँधे ही रहोगे ? उठो और जागो। जब तक लक्ष्य की प्राप्ति न हो जाए, रुको मत।

विषयवासना में फँसो मत। 'सोडहं... शिवोडहं...' के अमृतमय अनुभव में शांति, मस्ती बढ़ाते रहो। हल्के विचारों, वासनाओं से दीन-हीन हो गया है जीवन। उत्तम विचार और सोऽहंस्वरूप की समझ और स्थिति से अपने आत्म-वैभव को पा लो।

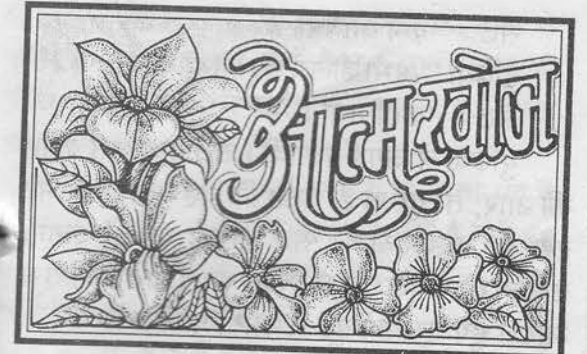

### \* संत श्री आसारामजी बापू के सत्संग-प्रवचन से \*

तुम वह सत्य हो.

निर्भय रहो क्योंकि सभी वस्तुएँ नश्वर एवं छायामात्र हैं। समस्त दृश्य पदार्थों के अन्तराल में असत्यता व्याप्त है। तुम वह सत्य हो, जिसमें किसी प्रकार का परिवर्तन सम्भव नहीं है। तुम स्पंदनरहित हो। प्रकृति को अपने साथ खेलने दो, जैसा कि वह चाहती है। तुम्हारा रूप एक स्वप्न है। इसको जानो और संतुष्ट रहो । ईश्वर के ्<br>अरूपत्व में तुम्हारा वास्तविक स्वरूप स्थित है।

अपने मन को प्रकाश के पीछे जाने दो। वासनाएँ प्रेरित करती हैं, सीमा की दीवार खड़ी है परन्तु तुम मन नहीं हो, वासनाएँ तुम्हारा स्पर्श तक नहीं कर सकतीं । तुम्हारी स्थिति सर्वज्ञता और सर्वव्यापकता में है। याद रखो, जीवन एक खेल है। तुम अपना हिस्सा खेलो, अवश्य खेलो- ऐसा ही नियम है। फिर भी न तो तुम खिलाड़ी हो, न खेल हैं, न नियम हैं। स्वयं जीवन भी तुम्हें सीमित नहीं कर सकता। जीवन स्वप्न के तत्त्वों से बना है।

तुम स्वप्न नहीं हो। तुम स्वप्नरहित हो तथा असत्य के स्पर्श और धब्बे से परे हो । इसको जानो... इसको जानो... तुम स्वतंत्र हो... तुम स्वतंत्र हो।

जीवन बहुत छोटा है, वासनाएँ प्रबल हैं। ईश्वर के ्र लिए कुछ-न-कुछ समय अवश्य दो। वह बहुत कम चाहता है- केवल इतना ही कि तुम स्वयं को, अपने-आपको जानो, क्योंकि वस्तुतः अपने को जानते हुए तुम उसे जान जाओगे।

परमात्मा और आत्मा एक ही हैं। कुछ कहते हैं कि

जनवरी २०००

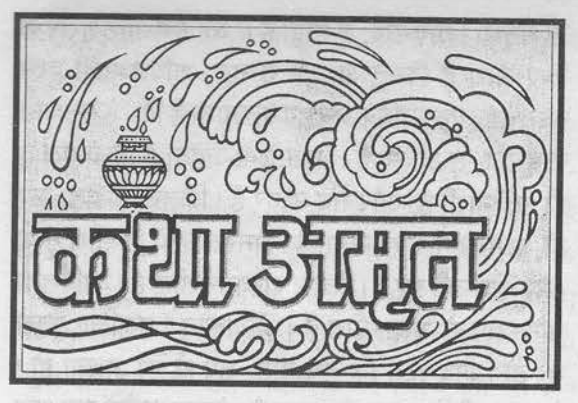

### नियम का महत्त्व

### \* संत श्री आसारामजी बापू के सत्संग-प्रवचन से \*

जीवन में कोई-न-कोई व्रत, नियम अवश्य होना चाहिए। छोटा-सा नियम भी जीवन में बड़ी मदद करता है।

एक सेठ किसी महात्मा की कथा में गया। महात्मा ने उससे कहा :

"जीवन में कोई-न-कोई नियम ले लो।"

उस पेटू सेठ ने कहा : ''बाबाजी ! और तो कोई नियम नहीं, लेकिन जब भी मैं दोपहर का भोजन करूँगा, मेरे घर के सामने रहनेवाला बूढ़ा कुम्हार जिंदा होगा तब तक उसको देखकर ही दोपहर का भोजन करूँगा।''

बाबा : ''चलो... ठीक है। इतना ही व्रत रख लो, भाई !''

यह व्रत तो आसान था। बूढ़ा कुम्हार घर के सामने ही रहता था। इस व्रत को पालने में कोई श्रम भी नहीं था। दूर से देख ले तब भी काम बन जाता था।

एक दिन बूढ़े का लड़का ससुराल चला गया। बूढ़ा गधे लेकर मिट्टी लाने गया। सेठ घर पर भोजन करने आया तो वह बूढ़ा नहीं दिखा। कुम्हार की पत्नी से पूछा कि : ''कहाँ गया बढ़ा ?''

पत्नी ने बताया: ''गधे लेकर मिट्टी लाने गये हैं।"

सेठ: "कब आयेगा ?"

बुढ़िया "अभी ही गये हैं। थोड़ी देर लगेगी।"

सेठ: "कहाँ गया है ?"

बुढ़िया ने जगह बता दी। सेठ गया उस जगह की ओर, तो दूर से ही देखा कि वह बूढ़ा मिट्टी भर रहा है। यह देखकर सेठ वापस लौटने लगा। उसका तो केवल दूर से देखने का ही व्रत था। उसे लौटते हुए देखकर बूढ़े ने आवाज लगायी :

"ए भाई ! इधर आ।"

बात यह थी कि बूढ़े को मिट्टी खोदते-खोदते अशर्फियों का घड़ा मिला था और वह घड़े को व्यवस्थित ही कर रहा था कि उसी वक्त सेठ को लौटते हुए देखकर उसे लगा कि 'यह घड़ा देखकर जा रहा है पुलिस को बताने। सरकार में चला जायेगा यह घड़ा। इससे अच्छा तो आधा इसका आधा मेरा...' यह सोचकर उसने सेठ को आवाज लगायी।

कहानी कहती है कि सेठ ने एक बूढ़े कुम्हार को देखकर दोपहर के भोजन का जरा-सा व्रत लिया तो अशर्फियों का आधा घड़ा मिल गया। अगर बाबाजी के कहे अनुसार वह कोई व्रत लेता तो बाबाजी के पूरे अनुभव का घड़ा भी उसके हृदय में छलकने लग जाता।

## साधन पर संदेह न करें

#### िभक्तमाल' पर आधारित 1

तुलसीदासजी महाराज सत्यस्वरूप परमात्मा को पाये हुए महापुरुष थे। काशी के असीघाट पर प्रतिदिन शाम को वे हरिकथा करते थे जिसमें गिने-गिनाये, चुने-चुनाये खास आदमी आयें- ऐसी व्यवस्था थी।

एक दिन सत्संग में बड़ी देर हो गयी। एक दूर \* का सत्संगी था। उसे देखकर तुलसीदासजी ने कहा : ''इतनी रात्रि में तुम घर कैसे जाओगे ? आश्रम में ही रह जाओ।'' ं उस व्यक्ति ने आश्रम में रहने में थोड़ी

 $3\overline{q}$ : ८५

 $9\xi$ 

हिचकिचाहट दिखायी। उसके चेहरे की दशा से उसके मनोभावों को जानते हुए तुलसीदासजी बोले : ''अच्छा, तुम यहाँ नहीं रहना चाहते... घर पर कोई जरूरी काम है क्या ?''

व्यक्ति : ''महाराज! जरूरी काम तो यह है कि मैं जिस ठाकुरजी की सेवा करता हूँ वे वहीं रह गये हैं। उनकी सेवा-पूजा के बिना मैं अन्न-जल नहीं लेता हूँ और मेरे माता-पिता का ख्याल भी मुझे रखना है । मैं समय से नहीं पहुँचूँगा तो वे चिंतित हो उठेंगे और मैं भी उनकी सेवा से वंचित रह जाऊँगा।''

तुलसीदासजी उस व्यक्ति की भगवत्पूजा-निष्ठा एवं माता-पिता की सेवा-निष्ठा देखकर मन-ही-मन प्रसन्न हुए।

उन्होंने तुलसीदल लेकर उस पर 'राम' शब्द लिखा, उसे एक चिट्ठी में डाला एवं कहा:

"दायें हाथ की मुट्ठी में इसे रख ले और चला जा।''

काशी की गंगा, तीव्र प्रवाह और गहरा पानी... फिर भी जैसे कोई सड़क पर चलता है वैसे ही वह पानी पर चलने लगा। वह व्यक्ति दंग रह गया कि तुलसीदासजी ने इस चिट्ठी में ऐसी तो कौन-सी छोटी-सी चीज दी है जो पानी में डूबने से बचाती है!

किनारा पास ही आ गया था। उसे जिज्ञासा हुई। उसने चिट्ठी खोली और देखा तो 'तुलसीदल पर 'राम' शब्द लिखा था।' उसे महसूस हुआ कि इतना-सा 'राम' शब्द!...और ज्यों ही उसे संदेह हुआ त्यों-ही वह गोते खाने लगा। एक-दो घूँट पानी भी उसके मुँह में चला गया। उसने मन-ही-मन तुलसीदासजी से प्रार्थना की एवं भगवान की शरण ्ली तो वह किनारे पहुँच गया ।

अतः साधन भले छोटा-सा दिखता हो लेकिन भगवद् व संतक्रपा से संपन्न साधन व वस्तु पर संदेह नहीं करना चाहिए।

 $\frac{1}{2}$ 

जनवरी २०००

## भाव के साथ विवेक जरूरी है

एक भक्त था। वह सोचता कि जिन महापुरुष की वाणी सुनने से हृदय में इतनी शीतलता आती है उन गुरुमहाराज की सेवा करने का मौका मिले, ऐसे दिन कब आयेंगे ?

एक बार गुरुमहाराज और उनके मित्रसंत भोजन कर रहे थे और वह भक्त इस भाव से खड़ा था कि मुझे कोई सेवा मिले।

गुरुजी: "तू यहाँ क्यों खड़ा है ?"

भगतः ''गुरुजी! कुछ सेवा करना चाहता हूँ।''

गुरुजी: "अच्छा, ये पंखा उठा। हम लोग भोजन कर रहे हैं। तू इनको पंखा झल।''

उसको पंखा झलने की सेवा मिल गई।

उसका बहुत दिनों का संकल्प था अतः वह बड़ा गद्गद् हो गया कि 'मैं कितना भाग्यशाली हूँ... संतों की सेवा कर रहा हूँ ! आहाहा...' ऐसा करते-करते भाव-भाव में वह धड़ाम से उनकी थाली पर गिर पड़ा।

अब यह सेवा थी कि मुसीबत ? उनका तो खाना खराब हुआ और उधर उसकी आँखों में थाली के भोजन के कण चले गये।

जहाँ सेवा करना है वहाँ भावुकता नहीं चाहिए बल्कि सेवा का विवेक चाहिए। भाव के साथ विवेक बड़ा जरूरी है।

'पंचतंत्र' में एक कथा आती है :

एक राजा शिकार पर निकला। उसे एक भालू मिला। पूर्वजन्म में वह राजा का मित्र था। दोनों एक-दूसरे को देखकर आकर्षित हुए। संग्रह कार्त

राजा पशुओं की भाषा जानता था। पशुलोग मानवीय भाषा बोलते-जानते होंगे, ऐसा समय रहा होगा ।

दोनों ने एक-दूसरे को पहचान लिया। राजा ने कहा : ''यार ! हम पुराने मित्र हैं । तू छोटे कर्मों से भालू बना और मैं कुछ अच्छे कर्मों से राजा बना हूँ, लेकिन हम हैं जिगरी दोस्त।''

दोनों बड़े प्यार से मिले। जैसे दो दोस्त पिछले जनम के मिले, ऐसे ही भालू और राजा मिले।

भालू : ''मैं आपकी सेवा करूँगा । दस तीर-कमानवाले आपकी सुरक्षा में खड़े रहेंगे फिर भी-कोई-न-कोई आकर सिर खपायेगा जबकि मैं भालू आपके इर्द-गिर्द चक्कर मारूँगा तो मजाल है कि कोई चिड़िया भी फटक जाय ? मैं आपका अंगरक्षक बनूँगा । आपके महल में आपकी सेवा में रहँगा।''

राजा सहमत हो गया। अब वह जब शयन करे तो भालू उसके इर्द-गिर्द चक्कर मारे । भालू को देखकर कौन राजा के पास जाये ? अतः राजा की नींद तनिक भी नहीं बिगड़ती थी।

एक बार श्राद्ध का दिन था। दोपहर का समय था। राजा ने खीर खाईं। पचास साल की उम्र के बाद तो लोग नाक से श्वास लेते हैं और मुँह से फूँकते हुए श्वास छोड़ते हैं। अतः खीर की मीठास फूँक के कारण बाहर आ गई। मक्खियों को पता चल ही जाता है। राजा के होठों के इर्द-गिर्द मक्खियाँ खीर का भंडारा करने लगीं। भालू ने अपने एक हाथ का झटका मारा तो मक्खियाँ भाग गईं किन्तु फिर आ गईं। ऐसे बार-बार मक्खियाँ आने लगीं।

भालू को लगा : 'इनको पता नहीं चलता कि मेरे मित्र सो रहे हैं, उनकी नींद खराब हो रही है और मैं उनका अंगरक्षक हूँ । मेरे होते हुए मक्खियाँ राजा साहब की नींद खराब करें ?' फिर मक्खियाँ बैठीं तो भालू ने ऊपर से झपट मारी। पाँच-दस बार मक्खियाँ भगाईं। आखिर में भालू अपने स्वभाव में आ गया और म्यान में से तलवार खींची। 'मक्खियाँ क्या समझती हैं ?' ऐसा कहकर दोनों हाथों से जोरों से तलवार दे मारी । मक्खियाँ तो पहले ही उड़ गईं लेकिन राजा की गरदन कट गई।

भालू का भाव तो अच्छा था। राजा की गरदन

काटने का उसका भाव नहीं था लेकिन विवेक की कमी थी। उसने तो अपने मित्र का गला काटा, जबकि विवेक की कमी के कारण हम अपने-आपको ही मारते चले जा रहे हैं।

एक-दो जन्म नहीं, पाँच-पच्चीस-पचास जन्म नहीं, हजार जनम नहीं, लाख जनम नहीं कितनी चौरासियाँ हम अपने को मारते ही चल गये क्योंकि मरनेवाले शरीर को 'मैं' माना मिटनेवाली चीजों को 'मेरा'माना और वास्तव -'मैं' क्या हूँ ? उसका विवेक नहीं किया। अतः बार-बार जन्म-मरण होता ही रहा।

#### $z_{\rm c}^{\rm v}$

पूज्यश्री की अमृतवाणी पर आधारित ऑडियो-विडियो कैसेट, कॉम्पेक्ट डिस्क व सत्साहित्य रजिस्टर्ड पोस्ट पार्सल से मँगवाने हेतु (१) ये वस्तुएँ रजिस्टर्ड पार्सल द्वारा भेजी जाती हैं। (२) इनका पूरा मूल्य अग्रिम डी. डी. अथवा मनीऑर्डर से भेजना आवश्यक है। (A) कैसेट व कॉम्पेक्ट डिस्क का मूल्य इस प्रकार है 10 ऑडियो कैसेट : मात्र Rs. 241/-3 विडियो कैसेट : मात्र Rs. 435/-कॉम्पेक्ट डिस्क (C. D.)- भजन: मात्र Rs. 441/-4 कॉम्पेक्ट डिस्क (C. D.)- सत्संग: मात्र Rs. 541/-इसके साथ सत्संग की दो अनमोल पुस्तकें भेंट \* डी. डी. या मनीऑर्डर भेजने का पता \* कैसेट विभाग, संत श्री आसारामजी महिला उत्थान आश्रम, साबरमती, अमदावाद-380005. (B) सत्साहित्य का मूल्य इस प्रकार है : हिन्दी किताबों का सेट  $\ddot{\phantom{1}}$ मात्र Rs. 431/-गुजराती मात्र Rs. 380/-अंग्रेजी मात्र Rs. 100/-मराठी  $\bar{\tau}$   $\bar{\tau}$  $\ddot{\phantom{a}}$ मात्र Rs. 118/-\* डी. डी. या मनीऑर्डर भेजने का पता \* श्री योग वेदान्त सेवा समिति, सत्साहित्य विभाग, संत श्री आसारामजी आश्रम, साबरमती, अमदावाद-380005. नोट : अपना फोन हो तो फोन नंबर एवं पिन कोड अपने पते में अवश्य लिखें

अंक : ८५

 $9<$ 

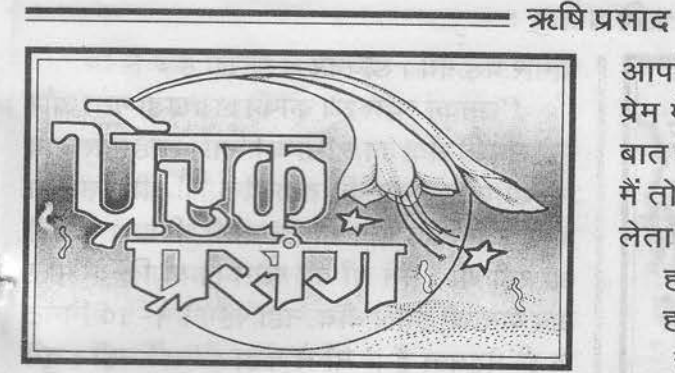

हम राजी हैं उसीमें. [ स्वामी विवेकानंद जयंती : २७ जनवरी, २००० ] \* संत श्री आसारामजी बापू के सत्संग-प्रवचन से \*

श्री रामकृष्ण परमहंस के पास नरेन्द्र जाया करते थे। नरेन्द्र को वे बहुत प्यार करते थे। एक बार श्री रामकृष्ण के आचरण ने करवट ली और नरेन्द्र आये तो उन्होंने मुँह घुमा लिया।

नरेन्द्र ने सोचा कि 'ठाकुर भाव में होंगे।' वे काफी देर तक बैठे रहे लेकिन श्री रामकृष्ण थोड़ी देर में लेट गये। नरेन्द्र आश्रम के सेवाकार्य में लग गये। थोड़ी देर बाद आये तो देखा कि श्री रामकृष्ण किसीसे बात कर रहे हैं किन्तु उनको देखते ही वे चुप हो गये। नरेन्द्र दिन भर वहाँ रहे लेकिन श्री रामकृष्ण ने उनकी ओर आँख उठाकर देखा तक नहीं।

संध्या हो गयी। नरेन्द्र अपने घर लौट गये। सप्ताह भर बाद वे पुनः दक्षिणेश्वर गये लेकिन फिर वही हाल। श्री रामकृष्ण ने उनकी ओर देखा तक नहीं, अपना मुँह घुमा लिया। तीसरे-चौथे सप्ताह भी ऐसा ही हुआ।

जब पाँचवीं बार नरेन्द्र आये तो श्री रामकृष्ण ने पूछा : ''चार-चार सप्ताह से तू आता रहा है और मैं तेरी ओर देखता तक नहीं हूँ... तुझे देखकर मुँह घुमा लेता हूँ। तू दिन भर छटपटाता है लेकिन मैं तुझे देखकर मुँह मोड़ लेता हूँ फिर भी तू क्यों आता है ?''

नरेन्द्र: "ठाकुर ! आप मुझसे बात करें इसलिए मैं आपके पास नहीं आता हूँ। वस्तुतः

आपके दर्शन करने से ही मुझे कुछ मिलता है। प्रेम में कोई शर्त नहीं होती कि प्रेमास्पद मुझसे बात करें ही। आप जैसे भी प्रसन्न रहें, ठीक है। मैं तो आपके दीदार करके अपना हृदय तृप्त कर लेता हैं।" ठीक ही कहा है:

हम राजी हैं उसीमें जिसमें तेरी रजा है। हमारी न आरजू है न जुस्तजू है।।

जो परमात्मा में विश्रान्ति पाये हुए महापुरुष हैं वे यदि बोलते हैं तो अच्छा है लेकिन ऐसे महापुरुषों का अगर दीदार भी मिल जाता है तो दिल विकारों से बचकर निर्विकार नारायण की ओर चल पडता है।

नरेन्द्र की दृढ़ गुरुभक्ति ने ही उन्हें नरेन्द्र में से स्वामी विवेकानंद बना दिया।

एक बार श्री रामकृष्ण परमहंस ने नरेन्द्र को बुलाकर कहा : ''देखो नरेन्द्र ! मैं ठहरा बाबाजी ्<br>आदमी। ये ऋद्धि-सिद्धियों का उपयोग करने की कला मेरे पास नहीं है । अतः मैं चाहता हूँ कि मेरे पास जो ऋद्धि-सिद्धियाँ आदि हैं, वे तुम्हें दे दूँ ताकि तुम लोकसंग्रह के काम में इनका उपयोग कर सको।"

नरेन्द्र ने तुरंत पूछा:

"ठाकुर! ये शक्तियाँ, ऋद्धि-सिद्धियाँ परमात्म-प्राप्ति में सहयोग दे सकती हैं क्या ?" श्री रामकृष्ण : ''सहयोग तो नहीं दे सकतीं, वरन् अगर असावधान रहे तो परमात्म-प्राप्ति के मार्ग से दूर ले जा सकती हैं।''

नरेन्द्र: ''फिर ठाकुर! मुझे इसकी जरूरत नहीं है। $^{\prime\prime}$ 

श्री रामकृष्ण : "पहले परमात्म-प्राप्ति कर ले फिर इसका उपयोग कर लेना। अभी रख ले।''

नरेन्द्रः ''ठाकुर! अभी रखूँ, फिर परमात्म-प्राप्ति करूँ, बाद में इसका उपयोग करूँ ? नहीं, पहले ईश्वर-प्राप्ति हो जाये, बाद में सोचूँगा कि इसे लेना चाहिए कि नहीं।"

श्री रामकृष्ण : ''ईश्वर-प्राप्ति हो जायेगी फिर लेने-न-लेने का प्रश्न ही नहीं उठेगा।''

जनवरी २०००

बीमार पड़ गये। डॉक्टर ने लिखा है:

"उनका स्वास्थ्य काफी लड़खड़ा गया और मुझे उनकी सेवा का सौभाग्य मिला। उन्हें रक्तचाप भी था और हृदय की तकलीफ भी थी। उनका कष्ट इतना बढ़ गया था कि नाड़ी भी हाथ में नहीं आ रही थी। मैंने माँ को फोन किया कि : 'माँ ! .<br>अब बाबाजी हमारे बीच नहीं रहेंगे । ५–१० मिनट के ही मेहमान हैं।' माँ ने कहा : 'नहीं नहीं। तुम 'श्रीहनुमानचालीसा' का पाठ कराओ और मैं आती हैं।'

मैंने सोचा कि माँ आकर क्या करेंगी ? माँ को आते-आते आधा घण्टा लगेगा। 'श्रीहनुमानचालीसा' का पाठ शुरू कराया गया और चिकित्सा विज्ञान के अनुसार हरिबाबा पाँच-सात मिनट में ही चल बसे। मैंने सारा परीक्षण किया। उनकी आँखों की पुतलियाँ देखीं। पल्स (नाड़ी की धड़कन) देखी। इसके बाद 'श्रीहनुमानचालीसा' का पाठ करनेवालों के आगेवान से कहा कि अब बाबाजी के विदाई के लिए सामान इकड़ा करें। मैं अब जाता हूँ।

घड़ीभर माँ का इन्तजार किया। माँ आयीं बाबा से मिलने । हमने माँ से कहा : 'माँ ! बाबाजी नहीं रहे... चले गये।'

माँ : 'नहीं नहीं... चले कैसे गये ? मैं मिलूँगी, बात करूँगी।'

मैं : 'माँ ! बाबाजी चले गये हैं।'

माँ : 'नहीं । मैं बात करुँगी ।'

बाबाजी का शव जिस कमरे में था, माँ उस कमरे में गयीं। अंदर से कुण्डा बंद कर दिया । मैं सोचने लगा कि अपनी कई डिग्रियाँ हैं मेरे पास। मैंने भी कई 'केस' देखे हैं। कई अनुभवों से मैं गुजरा हूँ। धूप में बाल सफेद नहीं किये हैं... अब माँ दरवाजा बंद करके बाबाजी से क्या बात करेंगी ?

मैं घड़ी देखता रहा। ४५ मिनट हुए। माँ ने कुण्डा खोला एवं हँसती हुई आयीं।

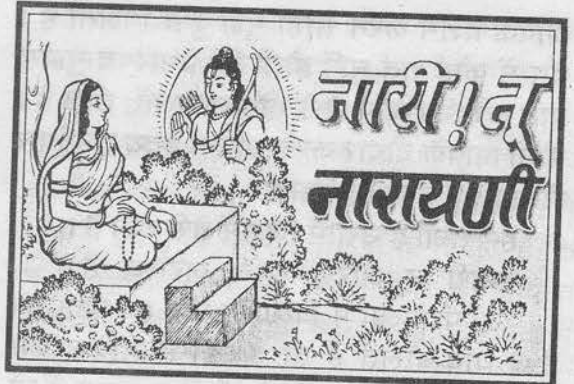

### अद्भुत सामर्थ्य की धनी माँ आनंदमयी

\* संत श्री आसारामजी बापू के सत्संग-प्रवचन से \*

इन्दिरा गाँधी की गुरु माँ आनंदमयी को संतों से बड़ा प्रेम था। वे मले प्रधानमंत्री से पूजित होती थीं किन्तु स्वयं संतों को पूजकर आनंदित होती थीं। श्री अखण्डानंदजी महाराज सत्संग करते तो वे उनके चरणों में बैठकर सत्संग सुनतीं। एक बार सत्संग की पूर्णाहुति पर माँ आनंदमयी सिर पर थाल लेकर गयीं। उस थाल में चाँदी का शिवलिंग था। वह थाल अखण्डानंदजी को देती हई बोलीं :

''बाबाजी ! आपने कथा सुनायी है, दक्षिणा ले लीजिए।''

अखण्डानंदजी ने दक्षिणा में वह शिवलिंग स्वीकार कर लिया।

माँ : ''बाबाजी ! और भी दक्षिणा ले लो।'' अखण्डानंदजी: ''माँ!औरक्यादेरहीहो?" माँ : ''बाबाजी ! दक्षिणा में मुझे ले लो न !'' अखण्डानंदजी ने हाथ पकड़ लिया एवं कहा: "ऐसी माँ को कौन छोड़े ? दक्षिणा में आ गयी मेरी माँ।''

कैसी है भारतीय संस्कृति !

हरिबाबा बड़े उच्च कोटि के संत थे एवं माँ आनंदमयी के समकालीन थे। वे एक बार बहुत

अंक : ८५

्माँ ने कहा : 'बाबाजी मेरा आग्रह मान गये हैं। वे अभी नहीं जायेंगे।'

मुझे एक धक्का-सा लगा ! वे अभी नहीं जायेंगे ? यह आनंदमयी माँ जैसी हस्ती कह रही हैं ! वे तो जा चुके हैं !'

मैं : 'माँ ! बाबाजी तो चले गये हैं ।'

माँ : 'नहीं नहीं... उन्होंने मेरा आग्रह मान लिया है। वे अभी नहीं जायेंगे।'

में चकित होकर कमरे में गया तो बाबाजी तकिये को टेका देकर बैठे-बैठे हँस रहे थे। मेरा विज्ञान वहाँ तौबा पुकार गया ! मेरा अहं तौबा पुकार गया !

बाबाजी इस प्रकार दिल्ली में रहे। चार महीने बीते । फिर बोले : 'मुझे काशी जाना है ।'

मैंने कहा : 'बाबाजी ! आपकी तबियत काशी जाने के लिए ट्रेन में बैठने के काबिल नहीं है। आप नहीं जा सकते । यह स्वात के साम सामाज के साथ के साथ के साथ के साथ के साथ के साथ के साथ के साथ के साथ क

बाबाजी : 'नहीं... हमें जाना है। हमारा समय हो गया। $^{\prime}$  , and the most state  $\cdot$  for  $\cdot$  for  $\cdot$ 

माँ ने कहा : 'डॉक्टर ! इन्हें रोको मत । इन्हें मैंने चार महीने तक के लिए ही आग्रह करके रोका था। इन्होंने अपना वचन निभाया है। अब इन्हें मत रोको ।'

बाबाजी गये काशी। स्टेशन से उतरे और अपने निवास पर रात के दो बजे पहुँचे। प्रभात की बेला में वे अपना नश्वर देह छोड़कर सदा के लिए अपने शाश्वत स्वरूप में व्याप गये।''  $70 - 15$ 

'बाबाजी व्याप गये' ये शब्द डॉक्टर ने नहीं लिखे, 'नश्वर' आदि शब्द नहीं लिखे लेकिन मैं जिस बाबाजी के विषय में कह रहा हैं वे बाबाजी इतनी ऊँचाईवाले रहे होंगे।

कैसी है महिमा हमारे महापुरुषों की ! आग्रह करके बाबाजी तक को चार महीने के लिए रोक लिया माँ आनंदमयी ने ! कैसी दिव्यता रही है हमारे भारत की सन्नारियों की !

 $z_{\rm s}^{\rm V_{\rm c}}$ 

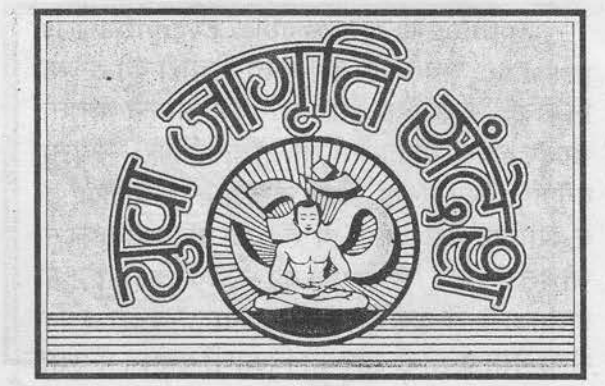

# विद्यार्थियों से दो बातें

### \* संत श्री आसारामजी बापू के सत्संग-प्रवचन से \*

जबसे भारत के विद्यार्थी 'गीता' की महिमा भूल गये 'गुरुवाणी' की महिमा भूल गये, 'रामायण' की महिमा भूल गये तबसे वे पाश्चात्य संस्कृति के अंधानुकरण के शिकार बन गये। नहीं तो भारत के नन्हें-मून्ने बच्चे विश्वविख्यात विदेशियों को भी चकित कर दें- ऐसा उनमें सामर्थ्य था।

आज का विद्यार्थी कल का नागरिक है। विद्यार्थी जैसा विचार करता है, वह देर-सबेर वैसा ही बन जाता है। जो विद्यार्थी परीक्षा देते समय सोचता है कि 'मैं पश्नों को हल नहीं कर पाऊँगा... मैं पास नहीं हो पाऊँगा...' वह अनत्तीर्ण हो जाता है और जो सोचता है कि 'मैं सारे प्रश्नों को हल कर लूँगा... मैं पास हो जाऊँगा...' तो वह पास भी हो जाता है।

विद्यार्थी के अन्दर कितनी अद्भुत शक्तियाँ छिपी हुई हैं, इसका उसे पता नहीं है। जरूरत है तो सिर्फ उन शक्तियों को जगाने की। विद्यार्थी को कभी निर्बल विचार नहीं करना चाहिए।

वह कौन–सा उकदा है जो हो नहीं सकता ? तेरा जी न चाहे तो हो नहीं सकता ।

छोटा-सा कीड़ा पत्थर में घर करे, सांसाल कर इन्सान क्या दिले दिलबर में घर न करे ?

जनवरी २०००

Nothing is impossible. Everything is possible. सब संभव है। अपने विचारों को हमेशा निर्भीक, उत्साहित और सत्त्वगुण संपन्न बनाना चाहिए। विद्यार्थीकाल में जो सोचते हैं कि : 'मैं ऐसा बनँगा... वैसा बनँगा... यह करुँगा... वह करुँगा...' वे आखिर वैसे बनते ही हैं। जो विद्यार्थीकाल में सोचते हैं कि : 'मैं समाज का नेतृत्व करूँगा... मैं ईमानदारी से उसकी सेवा करूँगा...' वे अच्छे एवं श्रेष्ठ नेता बनते हैं और जो विद्यार्थी बचपन में ऐसा सोचते हैं कि : 'मैं महान् संत बनूँगा...' तो वे संत भी बन जाते हैं ।

हम जब विद्यार्थी थे, तब सत्संग में जाते थे और सोचते थे कि : 'ये महाराज कितने अच्छे हैं। सब लोग इन्हें मानते हैं। राजा, नेता भी इनके चरणों में सिर झुकाते हैं। यहाँ भी सुखी और परलोक में भी सुखी। मैं कुछ बनूँगा तो संत बनूँगा।' मैं विद्यार्थी था तब ऐसा सोचा तो आज उसी जगह पर भगवान ने बिठा दिया।

जो जैसा सोचता है तदनुसार ही करता है तो वह वैसा बन भी जाता है। किन्तु शेखचिल्ली जैसा विचार न करें। कोई अपने विचारों के अनुसार उद्योग करे, सत्संग और शास्त्र-अवलोकन करे तथा उसी प्रकार के दृढ़ विचार करे तो वह वैसा ही बन जाएगा।

केवल बालक ही नहीं, बालिकाएँ भी पुरुषार्थ करें। हे भारत की माताओं ! तुम अपनी महिमा में जागो। हिम्मत करो। सिनेमा देखकर या 'डिस्को' नृत्य करके अपनी जीवनशक्ति नष्ट करनेवालों को वह भले मुबारक रहे। किन्तु तुम तो भारत की शान हो। हे माता ! तुम फिर से अपनी आध्यात्मिक शक्ति जगाओ। यहाँ तक कि ब्रह्मा, विष्णू, महेश भी तुम्हारे द्वार आकर भिक्षा माँगने को उत्सुक हों, तुम्हारे में ऐसी शक्ति है। हे भारत की नारी ! तू नारायणी है। तू तुच्छ नहीं है। तू पफ-पाउडर, लाली-लिपस्टिक और बॉयकट बालों से अपने को सजा-धजाकर भोगियों की कठपुतली बनाने को तेरा अवतरण नहीं हुआ, इसलिए तेरा जन्म नहीं हुआ। तू तो महान् नारी है। तुझमें नारायण का स्वरूप छिपा है।

दुनिया में भले ही किसी आदर्श, मत, पंथ, धर्म की स्थापना किसी पुरुष ने की हो, हम स्वीकार करते हैं । रामानंद संप्रदाय के संस्थापक पुरुष हैं। इस्लाम के संस्थापक मोहम्मद पुरुष हैं। अद्वैत के संस्थापक श्रीमद आद्य शंकराचार्य पुरुष हैं। मत-पंथों की स्थापना भले ही पुरुषों ने की हो लेकिन इनको संजोये रखने का, बनाये रखने का काम नारियों ने ही किया है। इतिहास इस बात का साक्षी है । सामान का सामान का सामान

सती अनसया की यश-कीर्ति धरती पर फैलाने के लिए अपनी-अपनी पत्नियों के आग्रहवश साधुरूप में भिक्षा माँगने आये हुए ब्रह्मा, विष्णू, महेश तीनों को छः-छः महीने का दुधमुहाँ शिशु बना देनेवाली उस नारी की तरह तू भी अपनी शक्ति को जगा। हे भारत की नारी! क्या है तेरी शान ? अपना पूर्वकाल देख ! कितने महान् पुरुषों एवं महान् नारियों से तेरा नाता रहा है ! अपने माता-पिता और दादा-परदादा की परम्परा के आगे देख. कोई-न-कोई ऋषि ही तेरे कुल का प्रवाहक मिलेगा। तेरे कुल की कोई-न-कोई सती और महान नारी मिलेगी। तु अपनी शान को फिर से बुलन्द कर। फिल्मों की, पाश्चात्य जगत के तुच्छ नाच-गान और फैशन की गुलाम मत हो. वरन अपनी महिमा को पहचान।

'मैं बहुत गरीब हैं...' यह गिड़गिड़ाना छोड़ दे। विकट परिस्थिति में भी प्रसन्न रह। शबरी भीलन कितनी विकट परिस्थिति में रही ? मीरा ने क्या नहीं सहा ? रोहिदास चमार कितने गरीब थे ? तकाराम महाराज कितने गरीब थे ? ...लेकिन इनके चरणों में कैसे-कैसे लोगों ने अपना मस्तक रखकर भाग्य बनाया, यह मत भूलना । इसीलिए कभी भी अपने चित्त में दीन-हीन और दुर्बल विचारों को मत आने देना । संसार और शरीर तो विघ्न-बाधाओं से भरा पड़ा है। उन विघ्न-बाधाओं से घबराकर

 $3\overline{4}5:64$ 

पलायनवादी होना, भागते फिरना... धोबी का कुत्ता न घर का न घाट का- ऐसा जीवन बिताना, तच्छ तिनके की तरह भटकते फिरना- यह उज्ज्वल भविष्य की निशानी नहीं है एवं विकारों में 'डूबा' हुआ जीवन भी उज्ज्वल भविष्य की निशानी नहीं है। विघ्न-बाधाओं से लडते-लडते अशांत होना भी ठीक नहीं बल्कि विघ्न-बाधाओं के बीच से रास्ता निकालकर अपने लक्ष्य तक की यात्रा कर मंजिल को पाना यह जरूरी है।

तेरे मार्ग में वीर काँटे बड़े हों.

लिए तीर हाथों में विघ्न खड़े हों। बहादुर सबको मिटाता चला जा, कदम अपने आगे बढाता चला जा।। हे भारत के विद्यार्थियों !

अपने जीवन में हजार-हजार विघ्न आयें, हजार बाधाएँ आ जायें लेकिन एक उत्तम लक्ष्य बनाकर चलते जाओ। देर-सबेर तुम्हारे लक्ष्य की सिद्धि होकर ही रहेगी। विघ्न और बाधाएँ तुम्हारी संबुप्त चेतना को, सूबुप्त शक्तियों को जागृत करने के शभ अवसर हैं।

कभी भी अपने को कोसो मत। हमेशा सफलता के विचार करो। प्रसन्नता के विचार करो । आरोग्यता के विचार करो । **दृढ़ एवं पुरुषार्थी** बनो और भारत के श्रेष्ठ नागरिक बनकर भारत की शान बढाओ । ईश्वर एवं ईश्वरप्राप्त महापुरुषों के आशीर्वाद तम्हारे साथ हैं...

 $\mathcal{Z}^{\mathfrak{p}_\alpha}_{\mathcal{M}}$ 

सेवाधारियों एवं सदस्यों के लिए विशेष सूचना ¦ (१) कृपया अपना सदस्यता शुल्क या अन्य किसी भी | प्रकार की नगद राशि रजिस्टर्ड या साधारण डाक द्वारा न भेजा करें । इस माध्यम से कोई भी राशि गुम होने पर आश्रम की जिम्मेदारी नहीं रहेगी। अतः अपनी राशि मनीआर्डर या डाफ्ट द्वारा ही भेजने की कृपा करें।

(२) 'ऋषि प्रसाद' के नये सदस्यों को सूचित किया जाता | है कि आपकी सदस्यता की शुरूआत पत्रिका की उपलब्धता के अनसार कार्यालय द्वारा निर्धारित की जाएगी ।

जनवरी २०००

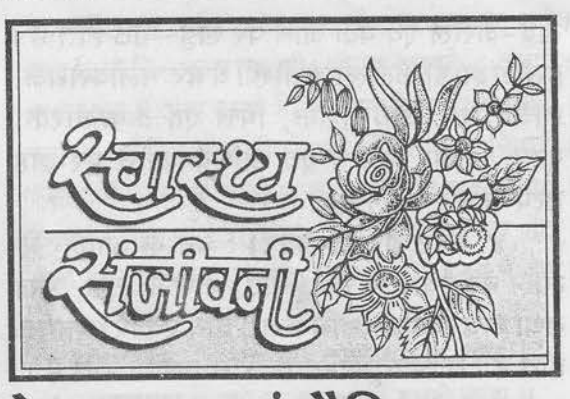

### बेर : सरता एवं पौध्दिक फल

सर्वपरिचित एवं मध्यम तथा गरीब वर्ग के द्वारा भी प्रयोग में लाया जा सकनेवाला फल है बेर।

यह पुष्टिदायक फल है, किन्तु उचित मात्रा में ही इसका सेवन करना चाहिए। अधिक बेर खाने से खाँसी होती है। कभी भी कच्चे बेर नहीं खाने चाहिए। चर्मरोगवाले व्यक्ति बेर न खायें।

स्वाद एवं आकार की दृष्टि से इसके ४ प्रकार होते हैं :

१. बड़े बेर (पेबंदी बेर) : खजूर के आकार के, बड़े-बड़े, लंबे-गोल बेर ज्यादातर गुजरात, काश्मीर एवं पश्चिमोत्तर प्रदेशों में पाये जाते हैं। ये स्वाद में मीठे, पचने में भारी, ठंडे, मांसवर्धक, आमनाशक, मलभेदक, श्रमहर, हृदय के लिए हितकर, तृषाशामक, दाहशामक, शुक्रवर्धक तथा क्षयनिवारक होते हैं। ये बवासीर, दस्त एवं गर्मी की खाँसी में भी उपयोगी होते हैं।

२. मीठे-मध्यम बेर: ये मध्यम आकार के एवं स्वाद में मीठे होते हैं तथा मार्च महीने में अधिक पाये जाते हैं । ये गुण में ठंडे, मल को रोकनेवाले, भारी, वीर्यवर्धक एवं पुष्टिकारक होते हैं। ये पित्त, दाह, रक्तविकार, क्षय एवं तृषा में लाभदायक होते हैं, किन्तु गुणों में बड़े बेर से कुछ कम। ये कफकारक भी होते हैं।

3. खटमीठे मध्यम बेर: ये आकार में मीठे-मध्यम बेर से कुछ छोटे, कच्चे होने पर स्वाद में

खट्टे-कसैले एवं पक जाने पर खट्टे-मीठे होते हैं। इसकी झाड़ी कँटीली होती है। ये बेर मलावरोधक, रुचिवर्धक, वायुनाशक, पित्त एवं कफकारक, गरम, भारी, स्निग्ध एवं अधिक खाने पर दाह उत्पन्न करनेवाले होते हैं।

४. छोटे बेर (झड़बेर) : चने के आकार के लाल बेर स्वाद में खट-मीठे, कसैले, ठंडे, भूख तथा पाचनवर्धक, रुचिकत्त, वायु एवं पित्तशामक होते हैं। ये अक्तुबर-नवम्बर में ज्यादा होते हैं।

सखे बेर : सभी प्रकार के सूखे बेर पचने में हल्के, भूख बढ़ानेवाले, कफ-वायु-तृषा-पित्त व थकान का नाश करनेवाले तथा वायु की गति को ठीक करनेवाले होते हैं।

#### \* \* \* \* ओषधि-पयोग \* \* \* \*

१. प्रदर-शक्रप्रमेह: बड़े बेर को सुखाकर उसका चूर्ण करें। रोज ५ ग्राम चूर्ण को समभाग गुड़ एवं घी के साथ लेने से स्त्रियों के रक्त अथवा श्वेत प्रदर में एवं पुरुषों के धातुरोग में फायदा होता है।

२. वीर्याल्पता : बड़े बेर की गुठली का गर्भ बदाम जैसा शक्तिदायक एवं वीर्यवर्धक होता है। उसका चर्ण बनाकर गुड़ या घी-मिश्री के साथ रोज खाने से पुरुष के वीर्य की दुर्बलता दूर होती है।

३. हिचकी : बेर की गुठली का गर्भ, सौंफ, एवं लौंग को एक साथ पीस लें। उसमें मिश्री मिलाकर ३ से ५ ग्राम चुर्ण पानी के साथ देने से उलटी एवं हिचकी में लाभ होता है।

४. बाल झडने तथा रूसी होने पर : बेर के पत्तों का काढा बनाकर उससे बाल धोने से बालों को शक्ति मिलती है, बाल झड़ना बंद होता है तथा रूसी मिटती है। अथवा पत्तों को पीसकर पानी में डालें और मथानी से मथें। उससे जो झाग उत्पन्न हो, उसे सिर में लगाने से भी बालों का झड़ना रुकता है। - वैद्यराज अमृतभाई साँईं श्री लीलाशाहजी उपचार केन्द्र, संत श्री आसारामजी आश्रम, जहाँगीरपुरा, वरियाव रोड, सूरत।

### रुचालीसा

 $(d<sub>eta</sub>)$ 

साधारण जन जानते भए चौबीस अवतार। अंशरूप में आय चुके हैं कई बार करतार ॥ ज्ञानी अरु अवतार में भेद एक यह जान। जानी बरते देव ते अवतार को न कछ आन॥ योगी को दे योग या दे ज्ञानी को ज्ञान । भक्ति पावें भक्तजन हों जिज्ञासु महान् ॥ बिरले ही देखे यहाँ ऐसे संत सुजान। हमको तो भई मिल गए साँईं आसाराम ॥

जीवमात्र के कल्याण हेतू गुरुवर ने पृथिवी स्वीकारी। लखा पुत्र को 'गुरु' रूप में माता महँगीबा न्यारी ।। लाखों वर्ष बाद में देखी माता ऐसी सुविचारी। सांख्य शास्त्र के जनक कपिल मुनि की थी ऐसी महतारी ॥ पत्र को लख के 'गुरु' रूप में ब्रह्मज्ञान को पाया था। गिरते हुए मानव समाज के हित में लाल जनाया था ॥ ब्रह्मरूप उन कपिल मूनि को पुत्र रूप में पाया था। देवहूति ने तज स्वारथ को जनकल्याण कराया था ॥ माँ की मनसा पूर्ण कपिल प्रभू ने ऐसे करवाई थी। नव कन्या के बाद में आकर नवधाभक्ति जगाई थी । त्रय बहनों के बाद में आकर गुरु ने ये दर्शाया है। द्वार भक्ति अरु ज्ञान-कर्म का हमने खुल्ला पाया है।। लाखों वर्ष बाद का जिसने गत इतिहास दोहराया है। गुरु-जननी के रूप में उसको हम भक्तों ने पाया है।।

अंक : ८५

58

एक दृष्टि तुम सर्व निहारे । हाथ जोड़कर झुक गए सारे ॥ याद कियो जिन भक्त तुम्हारी। शीघ्र बने उनके दुःखहारी ॥ सूक्ष्म रूप में आप पधारे । निज जननी से बचन उच्चारे ॥ समझी महँगीबा महतारी । बाह्य सेविका रही निंहारी ॥ ऐसी कई घटना हैं न्यारी। लघु कृती नहिं सके सँवारी ॥ यह चालीसा पढ़े जो कोई। श्रद्धा बढ़े महाफल होई।। चाहे 'नन्दू' फल इह केरा। गुरुचरणों का हृदय में डेरा ॥

हारक तीनों ताप के, कष्ट हरो हे नाथ। भवसागर में डूबे ना हम, रहो हमारे साथ ॥

 $($ दोहा $)$ 

### महिमा है ल्यारी.

 $\frac{\partial^2 \phi}{\partial x^2}$ 

'ऋषि प्रसाद' की निकली सवारी, 'ऋषि प्रसाद' की महिमा है न्यारी। सभी को जगाने 'ऋषि प्रसाद' आया। आओ रे आओ सब तरें भव-माया। कबसे भटके हैं कबसे बिछड़े हैं। जग जायें मोहनिशा से दुनियाँ सारी ॥१॥ बापूजी हैं 'ऋषि प्रसाद' लाये । संयम-सदाचार सबको सिखाये। आओ रे भैया तरेगी नैया। महिमा है इसकी न्यारी न्यारी ।।२।। ईश्वर पाने को नर-तन है पाया। 'ऋषि प्रसाद' है यह संदेश लाया। ब्रह्मचर्य पालो जीवन सुधारो। काया ॥३॥ रहेगी सुंदर सदढ निष्काम सेवा ही ईश्वर की पूजा। सबका हो मंगल भाव नहीं दूजा । सेवा ही व्रत है सेवा ही पूजा। यह पत्रिका भैया ! सबसे निराली ॥४॥ जीवन जीने की कला सिखाता। सूख बाँटकर सूखी होना सिखाता। 'ऋषि प्रसाद' लाओ सबको पढ़ाओ। है इसकी महिमा सबसे न्यारी ॥५॥ 'ऋषि प्रसाद' है दिव्य खजाना। नहीं सिखाता अहं को सजाना।

(दोहा) सर्वोपरि है तत्त्व गुरु, सो तुम धार्यो आय।

दया-दृष्टि यदि होय तो, लउँ मैं भाग्य बनाय।

जय गुरुवर जय जय सुखसागर। जय करुणा निधान गुणनागर।। जय श्री ब्रह्मस्वरूप के वासी। करुणा हृदय सागर सुखराशि ॥ -महँगीबा के तनय दुलारे । हम भक्तन के गुरुवर प्यारे ॥ पूर्ण ज्ञान तुम सहज पचाए। योग भक्ति की मूर्ति कहाए॥ सुन्दर काया सुन्दर केशा। सुन्दर वाणी सुन्दर वेषा ॥ रिद्धि-सिद्धि त्रय वर्ष में आई। तज दीन्हों तुम तृण की नाईं।। करना था कल्याण धरा का। कैसे हो अनिष्ट अजरा का॥ लीलाशाह गुरु अति न्यारे । लीन्ह परीक्षा खरे उतारे ॥ जबरन हो गई तुम्हरी सगाई। भई कृतारथ लक्ष्मी बाई।। लक्ष्मी देवी को समझायो। ब्रह्मचर्य का भेद बतायो ॥ सप्त वर्ष तुम गृह को त्यागे । अपने ब्रह्म रूप में जागे ॥ घर में रहो गुरु आदेशा। पाल्यो वचन बिना अन्देशा ॥ गुरुआज्ञा सम पथ नहिं दूजा। जाने जिन उन है जग पूजा॥ गुरुतत्त्व है अपरंपारा। जाको त्रय देवन्ह स्वीकारा ॥ शिव रूठे हैं गुरु रखवारे । गुरु रूठे नहिं कोई उबारे ॥ े पन्नग मुनियों सुरों के द्वारा। शाप चले ना गुरु रखवारा ॥ ऐसे गुरुतत्त्व को धारे। भक्तजनों के भाग्य सँवारे ॥ कुण्डलिनी योग स्वप्न होयो तो। सबने पुस्तक में देख्यो तो ॥ सहज में कुण्डलिनी लेंय जगाई। शिष्य प्राप्त कर कृपा तुमाई।। कुण्डलिनी इक शिष्य की जागी। रवा खाय गयो टप भर माँगी।। ऐसे कई आपके साधक। योगमार्ग के सुन्दर नायक ॥ भक्तों की है संख्या भारी। पराभक्ति पायें नर-नारी।। जीवन्मुक्त भए कई ज्ञानी। ध्यान मस्त भए लाखों ध्यानी ॥ जपवाले तो सभी शिष्यगण। पंचम भक्ति बढ़ाए विलक्षण ॥ अष्टोत्तर शत गुरु के बोले । खुद के जाने कितने तौले ॥ जिनको साक्षात्कार कराना। लख में करे एक कल्याना॥ पहली बार सुनी ये गिनती। मेरी है प्रभु एक ही विनती ॥ नहिं चाहूँ मैं धन अरु भोगा। ना ही चाहूँ भगवन योगा।। ्र तव चरणों में लगा रहे मन । चाहे कसौटी हरे प्राणधन ॥ डस्यो शिष्य इक सर्प ने कारे। उसके तुमने प्राण उबारे।। महारोग से लाख बचाए। शोक करोड़ों के निपटाए।। मरी गाय तुम दियो जिलाई। लोगों ने जयकार मचाई।। अस्त्र-शस्त्र से गाँव ने घेरा। जानके डाकू चोर लुटेरा ॥

जनवरी २०००

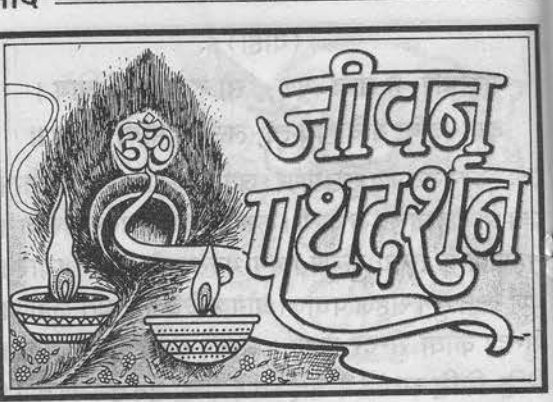

### एकादशी-माहात्म्य [ पुत्रदा एकादशी : १७ जनवरी २०००]

युधिष्ठिर बोले : ''श्रीकृष्ण! कृपा करके पौष मास के शुक्ल पक्ष की एकादशी का माहात्म्य बतलाइये। उसका नाम क्या है ? उसे करने की विधि क्या है ? उसमें किस देवता का पूजन किया जाता है $?''$ 

्राभगवान श्रीकृष्ण ने कहा : ''राजन् ! पौष – मास के शुक्ल पक्ष की जो एकादशी है, उसका नाम 'पुत्रदा' है। बाल के जिले स्कूल गांव क्रिकेचकु ि 'पुत्रदा' एकादशी को नाम-मंत्रों का उच्चारण करके फलों के द्वारा श्रीहरि का पूजन करे। नारियल के फल, सुपारी, बिजौरा नींबू, जमीरों नींबू, अनार, सुन्दर आँवला, लौंग, बेर तथा विशेषतः आम के फलों से देवदेवेश्वर श्रीहरि की पूजा करनी चाहिये। इसी प्रकार धूप-दीप से भी भगवान की अर्चना करें। ि 'पुत्रदा' एकादशी को विशेषरूप से दीप–दान करने का विधान है। रात को वैष्णव पुरुषों के साथ जागरण करना चाहिये। जागरण करनेवाले को जिस फल की प्राप्ति होती है, वह हजारों वर्ष तक तपस्या करने से भी नहीं मिलता। यह सब पापों को हरनेवाली उत्तम तिथि है। चराचर जगत सहित समस्त त्रिलोकी में इससे बढ़कर दूसरी कोई तिथि नहीं है । समस्त

ा तन को भुलाओ मन को मिटाओ । मिथ्या जगत की है याद बिसराई ॥६॥ 'ऋषि प्रसाद' ज्ञान की है सरिता। गोता लगाओ रहे न कोई रीता। सबको बुलाओ सबको बताओ। उस के लिए 'ऋषि प्रसाद' ने ज्ञानगंगा बहाई ।।७।। क्रिषि प्रसाद' ने चमत्कार दिखाया। अनहोनी को होनी करके दिखाया। लाखों सुधरे हैं लाखों सुधरेंगे। इसकी यही है प्रतिज्ञा प्यारी ॥८॥

'ऋषि प्रसाद' का हम प्रचार करेंगे। बापजी का संदेश घर-घर में देंगे। आत्मसुख पाओ सबको जगाओ। 'ऋषि प्रसाद' है चैतन्य का पुजारी ॥९॥ एक बार इसको तुम पढ़के तो देखो । ज्ञानरूपी नौका में चढ़के तो देखो। तुम भी चढ़ो औरों को चढ़ाओ। सभी का मंगल करो व चाहो ॥१०॥ अमदावाद

### विद्याप्राप्ति के लिए सिद्ध हयग्रीव मंत्र के साथ गुडुच्यादि प्रयोग

गुरुचि, अपामार्ग, बायविडंग, शंखिनी, ब्राह्मी, वच, सोंठ और शतावरी- इन सबकी बराबर-बराबर मात्रा लेकर उसका चूर्ण करें। फिर उसमें गोघृत मिलाकर उसकी आठ-आठ आने भर की ४४ गोलियाँ बनाकर रख लें और निम्नलिखित मंत्र को प्रतिदिन १०० बार पढ़कर मन में विद्या-बुद्धि की प्राप्ति और वृद्धि का विश्वास करके एक गोली खा लें। may fo her for

मंत्र : ॐ ऐं ह्रीं ह्रौं हयग्रीवाय नमो मां विद्यां देहि देहि बुद्धिं वर्द्धय हुं फट् स्वाहा।

अंकः ८५

 $9\xi$ 

कामनाओं तथा सिद्धियों के दाता भगवान नारायण इस तिथि के अधिदेवता हैं।

पूर्वकाल की बात है। भद्रावतीपुरी में राजा सुकेतुमान् राज्य करते थे। उनकी रानी का नाम चम्पा था। राजा को बहुत समय तक कोई वंशधर -पुत्र नहीं प्राप्त हुआ। इसलिये दोनों पति-पत्नी सदा चिन्ता और शोक में डूबे रहते थे । राजा के पितर उनके दिये हुए जल को शोकोच्छ्वास से गरम करके पीते थे। 'राजा के बाद और कोई ऐसा नहीं दिखायी देता, जो हम लोगों का तर्पण करेगा...'

यह सोच-सोचकर पितर दुःखी रहते थे। एक दिन राजा घोड़े पर सवार हो गहन वन में चले गये । पुरोहित आदि किसीको भी इस बात का पता न था। मृग और पक्षियों से सेवित उस सघन कानन में राजा भ्रमण करने लगे। मार्ग में कहीं सियार की बोली सुनायी पड़ती थी तो कहीं उल्लुओं की। जहाँ-तहाँ भालू और मृग दृष्टिगोचर हो रहे थे। इस प्रकार घूम-घूमकर राजा वन की शोभा देख रहे थे, इतने में दोपहर हो गया। राजा को भूख और प्यास सताने लगी। वे जल की खोज में इधर-उधर भटकने लगे। किसी पुण्य के प्रभाव से उन्हें एक उत्तम सरोवर दिखायी दिया, जिसके समीप मुनियों के बहुत-से आश्रम थे। शोभाशाली नरेश ने उन आश्रमों की ओर देखा। उस समय शुभ की सूचना देनेवाले शकुन होने लगे । राजा का दाहिना नेत्र और दाहिना हाथ फड़कने लगा, जो उत्तम फल की सूचना दे रहा था। सरोवर के तट पर बहुत-से मुनि वेदपाठ कर रहे थे। उन्हें देखकर राजा को बड़ा हर्ष हुआ। वे घोड़े से उतरकर मुनियों के सामने खड़े हो गये और पृथक्-पृथक् उन सबकी वन्दना करने लगे। वे मुनि उत्तम व्रत का पालन करनेवाले थे। जब राजा ने हाथ जोड़कर बारम्बार दण्डवत् किया, तब मुनि बोले :

''राजन् ! हम लोग तुम पर प्रसन्न हैं।'' राजा बोले : ''आप लोग कौन हैं ? आपके

जनवरी २०००

नाम क्या हैं तथा आप लोग किसलिये यहाँ एकत्रित हुए हैं ? कृपया यह सब बताइये।''

मुनि बोले : ''राजन् ! हम लोग विश्वेदेव हैं | यहाँ स्नान के लिये आये हैं । माघ निकट आया है । आज से पाँचवें दिन माघ का स्नान आरम्भ हो जायेगा । आज ही 'पुत्रदा' नाम की एकादशी है, जो व्रत करनेवाले मनुष्यों को पुत्र देती है।''

राजा ने कहा: "विश्वेदेवगण! यदि आप लोग प्रसन्न हैं तो मुझे पुत्र दीजिये।''

मुनि बोले : ''राजन् ! आज के ही दिन 'पुत्रदा' नाम की एकादशी है । इसका व्रत बहुत विख्यात है। तुम आज इस उत्तम व्रत का पालन करो । महाराज ! भगवान केशव के प्रसाद से तुम्हें पुत्र अवश्य प्राप्त होगा।"

भगवान श्रीकृष्ण कहते हैं : ''युधिष्ठिर ! इस प्रकार उन मुनियों के कहने से राजा ने उक्त उत्तम व्रत का पालन किया। महर्षियों के उपदेश के अनुसार विधिपूर्वक पुत्रदा एकादशी का अनुष्ठान किया। फिर द्वादशी को पारण करके मुनियों के चरणों में बारम्बार मस्तक झुकाकर राजा अपने घर आये। तदनन्तर रानी ने गर्भ धारण किया। प्रसवकाल आने पर पुण्यकर्मा राजा को तेजस्वी पुत्र प्राप्त हुआ, जिसने अपने गुणों से पिता को संतुष्ट कर दिया। वह प्रजाओं का पालक हुआ।

इसलिये राजन् ! 'पुत्रदा' का उत्तम व्रत अवश्य करना चाहिये। मैंने लोगों के हित के लिये तुम्हारे सामने इसका वर्णन किया है। जो मनुष्य एकाग्रचित्त होकर 'पुत्रदा एकादशी' का व्रत करते हैं, वे इस लोक में पुत्र पाकर मृत्यु के पश्चात् स्वर्गगामी होते हैं । इस माहात्म्य को पढ़ने और

सुनने से अग्निष्टोम यज्ञ का फल मिलता है।'' ('पद्मपुराण' पर आधारित)

आश्रम विषयक जानकारी Internet पर उपलब्ध है : www.ashram.org

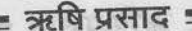

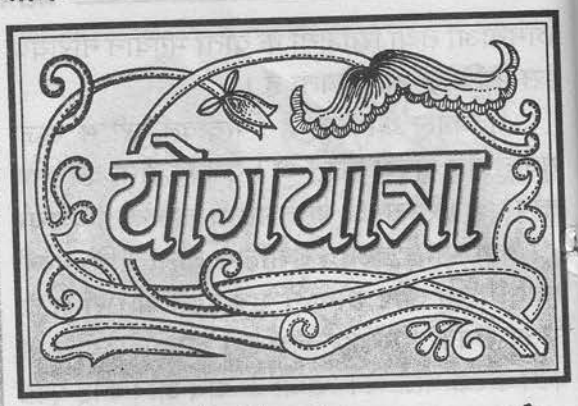

### एक ही झटके में सारे व्यसन छूट गये

ं मैं लगभग ५ वर्षों से नशे का गुलाम बन गया था । शराब, चरस, गाँजा, भाँग, सिगरेट, गुटखा सब नशीली वस्तुओं का सेवन मैं सुबह से ही शुरू कर देता था।

मेरे सारे रिश्ते-नातेदार मुझे समझाकर परेशान हो चुके थे। इसी कारण पत्नी से भी रोज कलह होता था और मैं सोचता था कि मेरा यह नशा कभी नहीं छूट सकता । ऐसे समय में मुझे पूज्यश्री का प्रेरणा-प्रसाद 'व्यसनां पासून सावधान' ('नशे से सावधान' पुस्तिका का मराठी संस्करण) नामक पुस्तिका पढ़ने को मिली। इस पुस्तिका को पढ़ने से मुझे अद्भुत लाभ हुआ। पूज्यश्री की कृपा से ऐसा चमत्कार हो सकताँ है, यह मैंने कभी सोचा भी नहीं था।

जिस दिन मैं यह पुरितका पढ़ रहा था उस दिन मेरे पास सौ ग्राम गाँजा, चरस और सिगरेट थे। मैंने सोचा कि इतना पीने के बाद छोड़ दूँगा परन्तु पुस्तिका पढ़ते-पढ़ते मेरे मनोभाव बदल गये। मैंने उसी क्षण नशे की सारी चीजें उठाकर फेंक दीं। पूज्यश्री की कृपा से एक ही झटके में सब कुछ छूट गया।

उस दिन से आज दो माह बीत गये परन्तु एक भी दिन नशे की तरफ मन नहीं गया। पूज्यश्री की कृपा का किन शब्दों में वर्णन करूँ ? बस, यही प्रार्थना

# यह कैसा करिश्मा है !

परम आदरणीय बापूजी! सादर प्रणाम...

मैं अब्दुल नईम खान २६ वर्षीय नवजवान हूँ। मुझे पिछले चार वर्षों से जर्दा-गुटखा खाने की गन्दी आदत पड़ गई थी। इस गन्दी आदत से छुटकारा पाने की कई बार कोशिश की परन्तु हर बार नाकामयाब रहा । मैंने दुकान के हिसाब के लिए आश्रम से एक रजिस्टर खरीदा। उसमें हम जैसे नवजवानों के लिए, जिन्हें जर्दा-गुटखा खाने की गन्दी लत लगी है, आपका संदेश छपा हुआ था। उसमें जर्दा-गुटखा खाने से होनेवाले दुष्परिणामों के बारे में जानकारियाँ दी गयी थीं। मैंने उसे कई बार पढ़ा। खुदा कसम... बापूजी! आपको हकीकत बताता हूँ कि उस दिन से न जाने कैसे मेरी वह बुरी आदत हमेशा-हमेशा के लिए छूट गई ! मैं आश्चर्य में पड़ गया कि यह कैसा करिश्मा है ! जिससे छुटकारा पाने के लिए मैं वर्षों से परेशान था, वह एक पल में छूट गया ! उस पल के बाद मैंने उस गन्दी आदत से जिन्दगी भर के लिए तौबा कर ली।

मुझे आपकी दुआ चाहिए ताकि मैं भी समाज - आपका सागिर्द के लिए कुछ कर सकूँ । अब्दुल नईम खान

पिपरिया, होशंगाबाद (म. प्र.).  $\mathcal{Z}^{\theta}_{\mathbf{a}^{\mathbf{c}}}$ 

अंक : ८५

26

ptotme

ग्धि परमाद को दें । यह भी उत्तम मानवसेवा, समाजसेवा व राष्ट्रसेवा है कि पूज्य गुरुदेव के श्रीचरणों में हमारी श्रद्धा-भक्ति है। पाठक खुद भी प्रयत्न करें व औरों को भी प्रोत्साहित करने की कृपा करें । हो सके तो वार-त्योहार को दिनोंदिन बढती रहे... - भिकाजी तेलगे अस्पताल के गरीब लोगों में फल बाँटें, जेलों में ये कुलाबा, मुम्बई। पुस्तिकाएँ बाँटें । इस कार्य में संत श्री आसारामजी महिला उत्थान ट्रस्ट के 'संतमाता स्वर्ण तुला फंड' में [इन सज्जन की तरह और भी कोई नशे में से सहयोग भी मिल सकता है। -संपादक | ंगिरे हों तो संतों के हृदय को छूकर निकली हुई ये पवित्र पुस्तिकाएँ 'नशे से सावधान' व 'मन को सीख' पढ़ने 'ऋषि प्रसाद' रवर्णपदक प्रतियोगिता 将母母 अस्विल भारतीय 'ऋषि प्रसाद्' सेवाधारी सम्मेलन 'ऋषि प्रसाद' आज विश्व की एकमात्र आध्यात्मिक मासिक पत्रिका है जिसने बिना कोई विज्ञापन प्रकाशित किये तथा बिना किसी सरकारी सहायता के दस लाख प्रतियों की अद्भुत उँचाइयों को,पार किया है। इस निमित्त उत्तरायण शिविर के बाद दिनांक : १७ जनवरी २००० को सुबह पूज्यश्री के पावन सान्निध्य में अखिल भारतीय 'ऋषि प्रसाद' सेवाधारी सम्मेलन होने जा रहा है, जहाँ पूज्य बापूजी 'ऋषि प्रसाद' का पुण्य कार्य करनेवाले सेवाधारियों को निकट से दर्शन, शुभ प्रेरणा, शुभाशीष व नूरानी निगाह प्रदान करेंगे। उक्त सभा में 'ऋषि प्रसाद' का पुण्य कार्य करने वाले सेवाधारी ही प्रवेश पा सकेंगे । महाप्रसाद-भोज समारंभ भी होगा । जैसा कि आपको पूर्वांक से अवगत है कि 'ऋषि प्रसाद स्वर्णपदक प्रतियोगिता' के अंतर्गत पहले दस सेवाधारियों को गुरुपूर्णिमा के दिन पुरस्कृत किया जाएगा। हजारों सेवाधारी इस कार्य में उत्साह से संलग्न हैं। प्राप्त कम्प्युटर रेकॉर्ड्स के अनुसार जिन \$\$\$\$\$\$\$\$\$\$\$\$\$\$\$\$\$\$\$\$\$ पहले दस सेवाधारियों की सदस्य संख्या वर्त्तमान में अधिकतम चल रही है उन सौभाग्यशालियों के नाम निम्नानुसार हैं : शहर नाम क्रम शहर नाम क्रम मुलुंड-मुंबई परशुराम गौतम  $\xi$ सूरत वजुभाई खेतरीया  $\mathsf{P}$ राजकोट विमल के. हिंगु  $\theta$ भोपाल श्रीमती जया कृपलानी  $\overline{z}$ जलगाँव नूतन यादव  $\epsilon$ दिनेश भाई डी. जोशी अमदावाद  $\overline{3}$ पी. एल. मिश्रा (वकील) ग्वालियर  $\overline{\mathsf{S}}$ दिल्ली वंदावन गुप्ता  $8$ जालन्धर श्री आर. डी. गुप्ता.  $90$ चण्डीगढ श्री संजय कुमार  $\mathbf{y}$ ...तो आएँ... देर न करें... अभी भी बहुत समय है । अभी सात महीने बाकी हैं । आप भी इस प्रतियोगिता में सहभागी होकर दैवी कार्य में जुट जायें और आज ही अपना सेवाधारी क्रमांक और रसीद बुकें 'ऋषि प्रसाद' मुख्यालय, अमदावाद से प्राप्त करें। कृपया याद रखें : व्यक्तिगत स्तर पर बनाये गये सदस्यों की संख्या ही इस प्रतियोगिता का आधार

है, इसलिये सेवाधारी अपने द्वारा बनाये गये सदस्यों की रसीद बुक पर अपना सेवाधारी क्रमांक

 $\mathcal{L} \rightarrow \oplus$  . The second second second second second  $\mathcal{L}$  $28$ 

जनवरी २०००

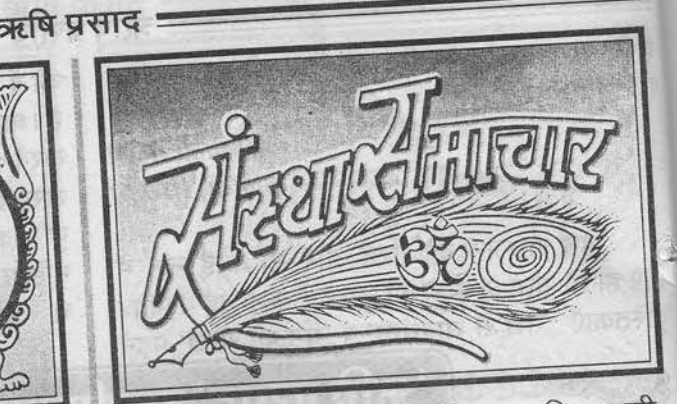

जमशेदपुर (बिहार) : विष्टुपुर स्थित जी. टाउन मैदान, गोकुलधाम में २ से ५ दिसम्बर '९९ तक चार दिवसीय 'गीता भागवत सत्संग समारोह' पूज्यश्री के पावन सान्निध्य में सम्पन्न हुआ। टाटा नगरी चार दिनों तक अध्यात्म नगरी बनी रही। पूज्यपाद गुरुदेवश्री ने भक्त-सैलाब को गीता, भागवत, वेद एवं उपनिषदों के गूढ़ ज्ञान को सरल लोकभोग्य शैली में बोधगम्य कराया।

जीवन में पुरुषार्थ और श्रद्धा का महत्त्व अपने अनुभवसंपन्न सूत्रात्मक वाणी में बताते हुए

.<br>पूज्यश्री ने कहा :

जिसकी मुरादें नेक हों, हौसला बुलंद हो। उसके लिए असंभव कुछ नहीं,सब कुछ संभव है ॥ ''तुम्हारे भीतर अनंत ईश्वर का अनन्त

सामर्थ्य छुपा है। उसे जागृत करने की कला जान लो तों तुम भी महान् मुक्तिलाभ कर सकते हो।'' पूज्यश्री ने बड़ी संख्या में उपस्थित धर्मप्रेमी

भक्तों को अमदावाद, सूरत आदि आश्रमों में आयोजित 'ध्यान योग वेदान्त शक्तिपात साधना शिविर' में आने का आमंत्रण दिया। उल्लेखनीय है कि 'शक्तिपात साधना शिविर' द्वारा लाखों भक्तों की उलझी हुई गुत्थियाँ सुलझी हैं तथा

जीवन के वास्तविक रहस्य प्रगट हुए हैं। अंबिकापुर (म. प्र.) : चतुर अंबिकावासियों ने बापू का समय लेने के लिए 'एक घड़ी आधी घड़ी...' इस संत-उपदेश के अनुसार आश्रम की एक साध्वी का सत्संग कार्यक्रम दो दिन का रखा।

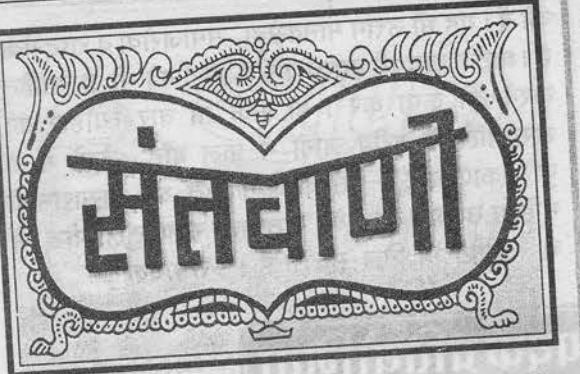

# पहले अपने आपकी सेवा करो

जिसने शुद्ध चारित्र्य के द्वारा अपनी आत्मा की सेवा नहीं की, जिसने अपने आपको नहीं सुधारा, जिसने अपनी आत्मा के आवरणों को दूर नहीं किया उसके द्वारा समाज अथवा देश की सेवा नहीं हो सकती। वह देश, समाज अथवा अपने

कुटुम्ब की सेवा करने के लायक ही नहीं है। कई लोग देश अथवा समाज में सुधार लाने के हजारों प्रयत्न दिन-रात करते रहते हैं परन्तु उनसे कुछ नहीं हो पाता । याद रखना कि हम जितने अंश में अपने-आपको सुधारते हैं, उतने

ही अंश में हम जगत को हिला सकते हैं । कई ऐसे लोग होते हैं कि उनके जीवनकाल में अथवा उनके जाने के बाद उनके स्मरणार्थ लोग उनके नाम की पाठशालायें चलाते हैं, संस्थाएँ बनाते हैं और हजारों सुधारकार्यों का क्रियान्वयन करते हैं। उसका कारण यही है कि उन महापुरुषों

ने अपने-आपका ही सुधार किया था। जो पुरुष ईश्वरीय प्रकाशरूप उष्णता से तप्त होकर उत्पन्न हुए हैं वे चाहें अथवा न चाहें फिर भी वे जगत की उन्नति का कारण बन जाते हैं। तुम अपनी आत्मा की शुद्ध चरित्र द्वारा सेवा करोगे तो वह आत्मा पूरी दुनिया को हिलाकर जाग्रत कर देगी। अतः पहले तो तुम अपने-आपकी ही सेवा करो ।

 $z_{\rm s}^{\rm tr}$ 

अंक : ८५

 $30$ 

क्रबि प्रसाद

तीसरा दिन श्री सुरेशानंदजी के सत्संग व पूज्य बापू के आशीर्वचन का निमित्त बना । घड़ी भर के लिए ही सही, १५ दिसम्बर '९९ को पूज्य बापू का सत्संग पाने में सफल हुए अंबिकापुरवासी। भाटापारा (म. प्र.) : जमशेदपुर सत्संग सुमारोह के बाद तीन दिन का समय पूज्य गुरुदेवश्री के एकान्तवास के लिए नियत था लेकिन भाटापारा के श्रद्धालु धर्मप्रेमी भक्तों ने अपने पुरुषार्थ और अभूतपूर्व श्रद्धा-भक्ति से पूज्यश्री को यहाँ लाने में सफलता प्राप्त की। यहाँ छत्तीसगढ़ के प्रसिद्ध कृषि उपज मंडी के विशाल प्रांगण में बड़ी संख्या में उपस्थित छत्तीसगढ़वासियों ने ७ से ८ दिसम्बर '९९ तक सत्संगरस का पान किया। इस विशाल सत्संग समारोह की पूरी तैयारी केवल चार दिनों में की गई। नगरवासियों ने आयोजक साधकों व संलग्न सेवाधारियों की भूरि-भूरि प्रशंसा की। छत्तीसगढ़ के विभिन्न क्षेत्रों से आये हुए समाज के हर वर्ग के लोग इस कार्यक्रम में शामिल हुए। इतना चिशाल जनसैलाब पिछले १०० वर्षों में यहाँ पहली बार देखा गया। पूज्यश्री ने छत्तीसगढ़वासियों को धर्मान्तरण जैसी कुप्रवृत्तियों से सावधान रहने की **TO IMPED TO R IM** प्रेरणा देते हुए कहा:

''न दूसरों को बेवकूफ बनाओ , न बनो , न ही दूसरों को बनने दो। सदा सतर्क रहो।''

ब्रह्मनिष्ठ बापूजी के प्रवचन से आह्लादित होकर लोग तालियाँ बजाने लगते थे। विनोदी चुटकी लेते हुए विनोदी स्वभाव के पूज्यश्री ने तालियों पर नियंत्रण करते हुए कहा:

''तालियाँ नेताओं को चाहिए। उन्हें 'वोट बैंक' की आवश्यकता होती है। मुझे तुम्हारा 'वोट बैंक' नहीं चाहिए । मुझे तो तुम्हारा दिल चाहिए ै, और वह तो घंटों प्रतीक्षा करते हुए दे बैठे हो ।''

तू मुझे उर आँगन दे दे, मैं अमृत की वर्षा कर दूँ । तू तेरा अहं दे दे, मैं परमात्मा का रस भर दूँ ॥ एक बार फिर सत्संग-प्रांगण तालियों की गड़गड़ाहट से गूँज उठा। फिर वे तालियाँ सात्त्विक

जनवरी २०००

शांति में बदल गईं। मौन में, नूरानी निगाहों ने अपना प्रेमरस पिलाना शुरू किया। जिस परमेश्वरीय सत्ता से तालियाँ बजी थीं, उसीमें श्रोतागण शांत होते चले गये। रायपुर (म. प्र.) : ८ दिसम्बर '९९ की शाम

को रायपुर आश्रम में पूज्यश्री का सत्संग-प्रवचन हुआ। वहाँ बड़ी संख्या में नगर के भक्तजन पलकें बिछाए हुए थे।

नागपुर (महा.) : फेटरी बोरगाँव फाटा में स्थित संत श्री आसारामजी आश्रम में ९ से १२ दिसम्बर '९९ तक ४ दिवसीय सत्संग समारोह संपन्न हुआ। शहर से १३ कि.मी. दूर एकांत स्थल पर निर्मित आश्रम में ४ दिनों तक ध्यान योग शिविर जैसा वातावरण बना रहा। पूज्यश्री के आध्यात्मिक स्पंदनों से सुरभित इस भूमि पर बड़ी संख्या में भक्तों ने ज्ञान, भक्ति व योगमार्ग में आगे बढ़ने की कुंजियाँ प्राप्त कीं। नागपुर सत्संग में छिंदवाड़ा, गोंदिया, बैतूल और आस-पास के कई इलाकों से भक्तों की भीड़ आ पहुँची प्रभुरस का पान करने को । कोई रेल से, कोई जीपों से तो कोई बस भर-भरके आ पहुँचे । समिति व नागपुर नगर के भक्तजन गद्गद् थे इतने आस-पास के देहातों से आये हुए प्रभुप्रेमियों को देखकर। हर्षित हुआ नागपुर नगर व आस-पास के, दूर-दराज के देहातों से, तहसीलों से आये हुए पुण्यात्मा प्रभुप्रेमियों को देखकर। नागपुर आश्रम में मराठी भाषा में प्रकाशित 'श्रीआसारामायण' पुस्तक का विमोचन हुआ। उन्हा प्रकार

हैदराबाद (आं. प्र.) : आंध्र प्रदेश की राजधानी हैदराबाद के धर्मपिपासुजन १६ से १९ दिसम्बर '९९ तक पूज्यश्री की अमृतवाणी से जीवन को शाद-आबाद करने की कुंजियाँ प्राप्त कर गीता-भागवतामृत में गोते लगाते रहे। बशीरबाग स्थित निजाम कॉलेज ग्राउन्ड में बड़ी संख्या में उपस्थित लोग सत्संगामृत का पान तो करते ही थे, साथ ही स्थानीय केबलों द्वारा करीब

३ लाख घरों के भक्तसमुदाय भी घर बैठे लाभान्वित हो रहे थे। राष्ट के भावी कर्णधार विद्यार्थियों में उत्तम संस्कार-सिंचन करने व उन्हें ओजस्वी-तेजस्वी बनाने के लिए १८ दिसम्बर का दूसरा सत्र उन्हीं के लिए नियत था जिसमें अपने अनुभवसंपन्न वाणी में पूज्यश्री ने उनको मार्गदर्शन प्रदान किया।

सुरत: संत श्री आसारामजी आश्रम. जहाँगीरपुरा, सूरत में दिनांक: २१ से २३ दिसम्बर '९९ तक तीन दिवसीय 'ध्यान योग शिविर' व 'पूर्णिमा दर्शन' उत्सव संपन्न हुआ। ध्यानयोग की अनुभूति, जीवन जीने की कुंजी तथा आगामी जीवन जीने का नया उत्साह व उमंग लिए देश-विदेश से आये हुए साधकों के लौटने के साथ ही दिनांक : २४ दिसम्बर '९९ से २६ दिसम्बर '९९ तक चलनेवाले 'विद्यार्थी उत्थान शिविर' का शुभारंभ हुआ जिसमें बड़ी संख्या में देश-विदेश के दूर-दराज भागों से आये हुए विद्यार्थियों ने अपने जीवन को तेजस्वी-ओजस्वी बनाने की कुंजियाँ प्राप्त कीं। दो चरणों में आयोजित यह 'शक्तिपात साधना शिविर' इस सदी का अंतिम शिविर था जो बड़े धम-

धाम, उत्साह व प्रसन्नता के वातावरण में संपन्न हुआ। पुज्यश्री ने सत्संग-प्रवचन के अलावा यहाँ ध्यानयोग के अनुभव पर अधिक जोर देते हुए कहा:

"मन को एक बार ध्यानयोग का चस्का लगा दो। मन का यह स्वभाव है कि उसे जिसका चस्क! लग जाता है उधर ही वह बार-बार दौड़ता है।''

२५ दिसम्बर '९९ को पुज्यश्री ने दाँडी (गुज.) पहुँचकर सागर तट पर नवनिर्मित आश्रम का उद्घाटन किया। रिबन (फीता) काटकर नहीं अपितु खोलकर पूज्यश्री कहते हैं :

''हिन्दू धर्म काटने-तोड़ने का नहीं, जोड़ने का संदेश देता है।"

ब्रह्मनिष्ठ बांपूजी ने आश्रम-प्रांगण में उपस्थित भक्तों को उदघाटन के दौरान संबोधित करते हुए कहा :

''गाँधीजी ने 'नमक सत्याग्रह' के लिए दाँडी कूच की थी, पर अब 'सत्य का सत्याग्रह' दूर-दूर तक पहुँचाने के लिए दाँडी आगे कदम रख रहा है। दाँडी के लोग भाग्यशाली हैं कि भक्ति की प्रेरणा देनेवाला यह धाम लोकार्पण हो रहा है।"

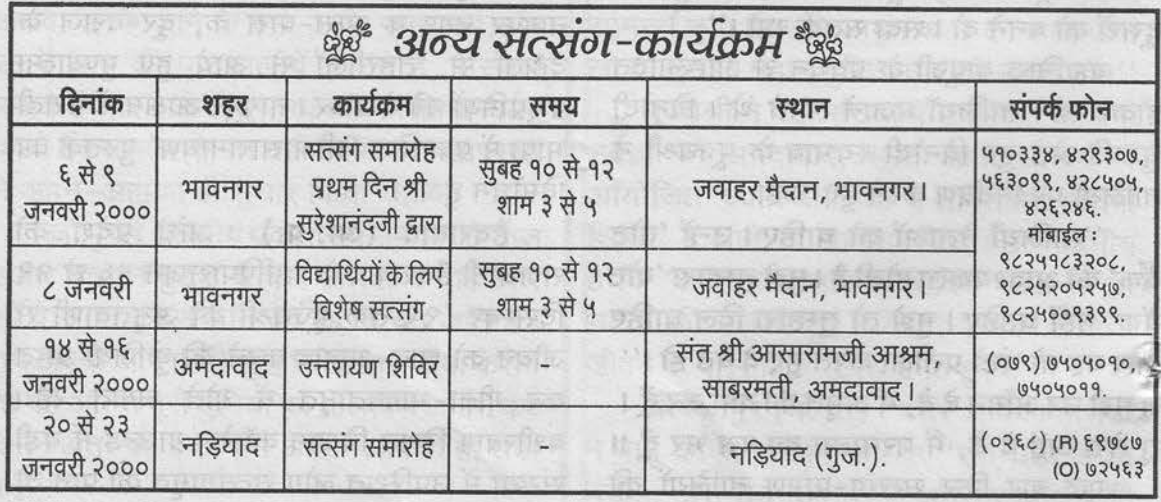

पूर्णिमा दर्शन : २० जनवरी २००० नड़ियाद (गुज.)में ।

अंक : ८५

POSTING FROM AHMEDABAD 2-10 OF EVERY MONTH, POSTING FROM MUMBAI 9-10 OF EVERY MONTH, POSTING FROM DELHI 10-11 OF EVERY MO

DELHI REGD, NO. DL-11513/99 PSO LIC. NO.-U(C) 232/99 R.N.I. NO. 48873/91 W.P.P LIC. NO. 207 GAMC/113. MUMBAI, BYCULLA PSO LIC.NO.03 Regd. No. MH/MNV-0

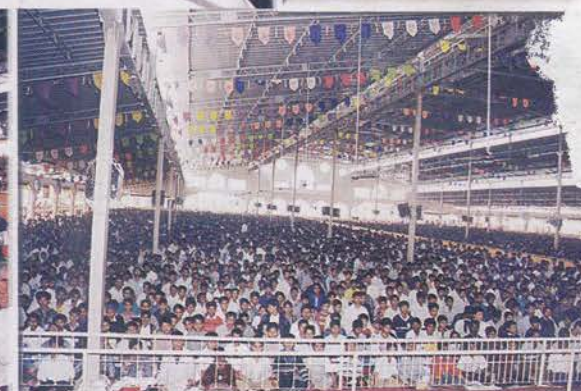

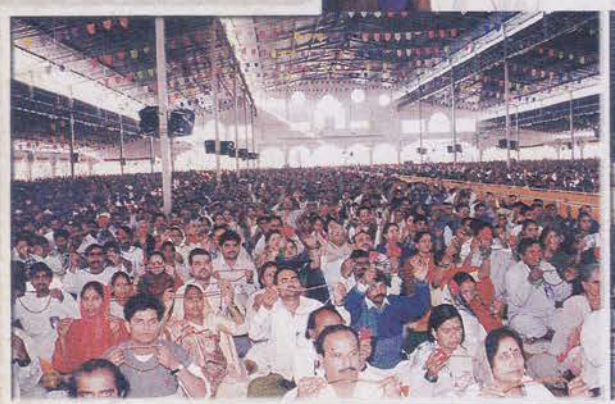

सूरत के 'विद्यार्थी तेजस्वी तालीम शिविर' में जीवन के सर्वांगीण विकास की कुंजियाँ प्राप्त करते हुए देश के भावी कर्णधार।

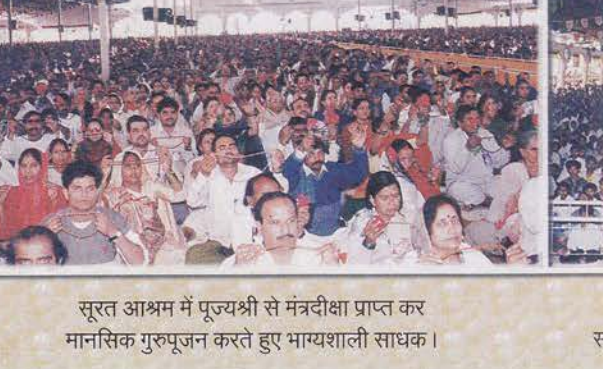

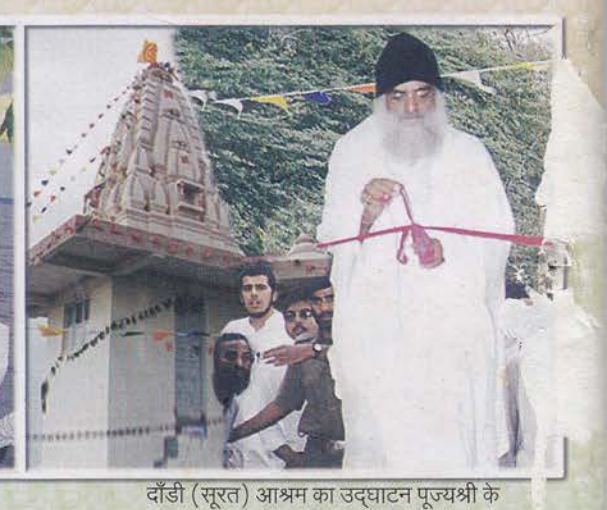

अपने भक्तों के साथ दाँडी (सूरत) में दरिया की सैर करते हुए पूज्यश्री।

पावन करकमलों द्वारा हुआ।

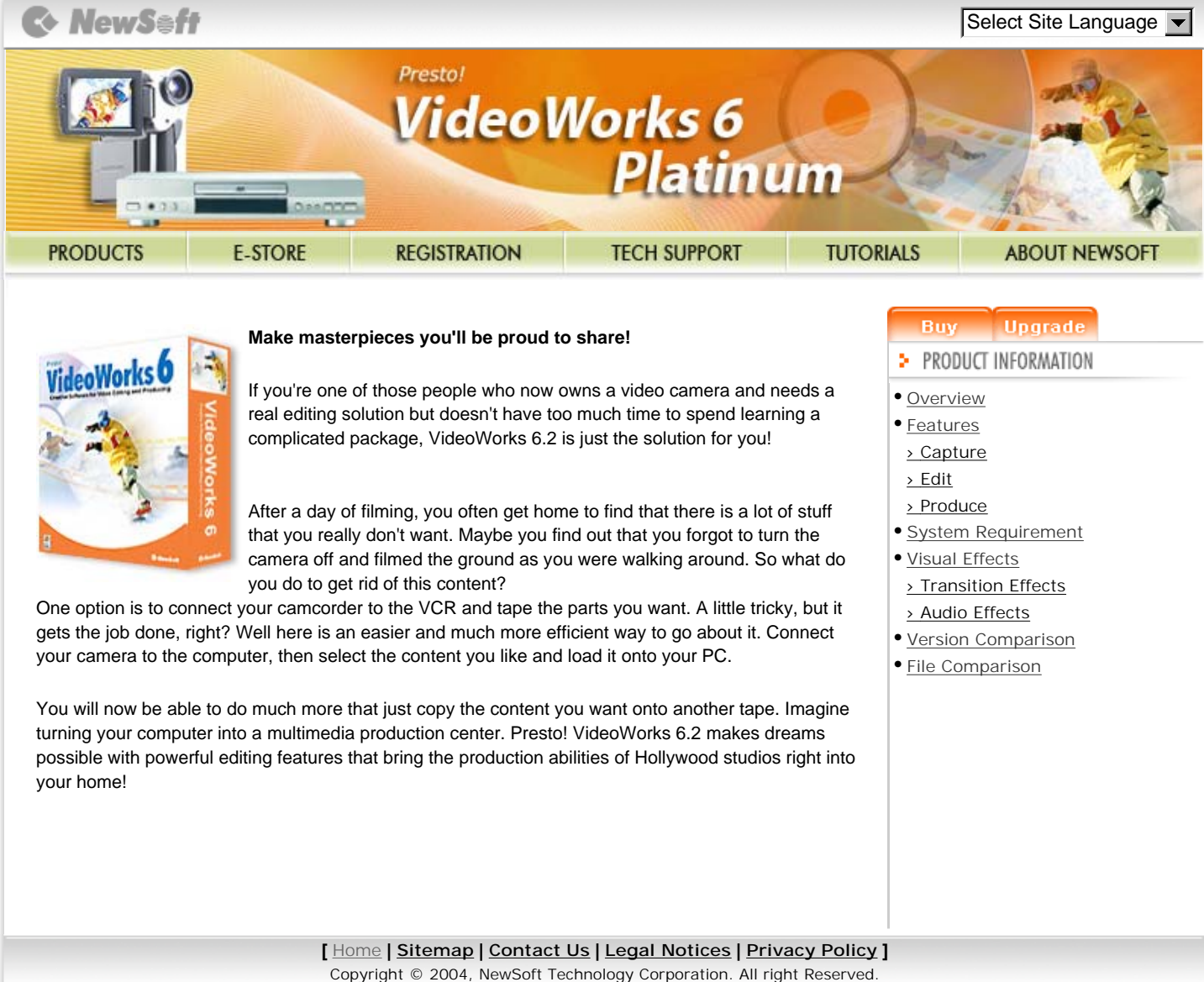

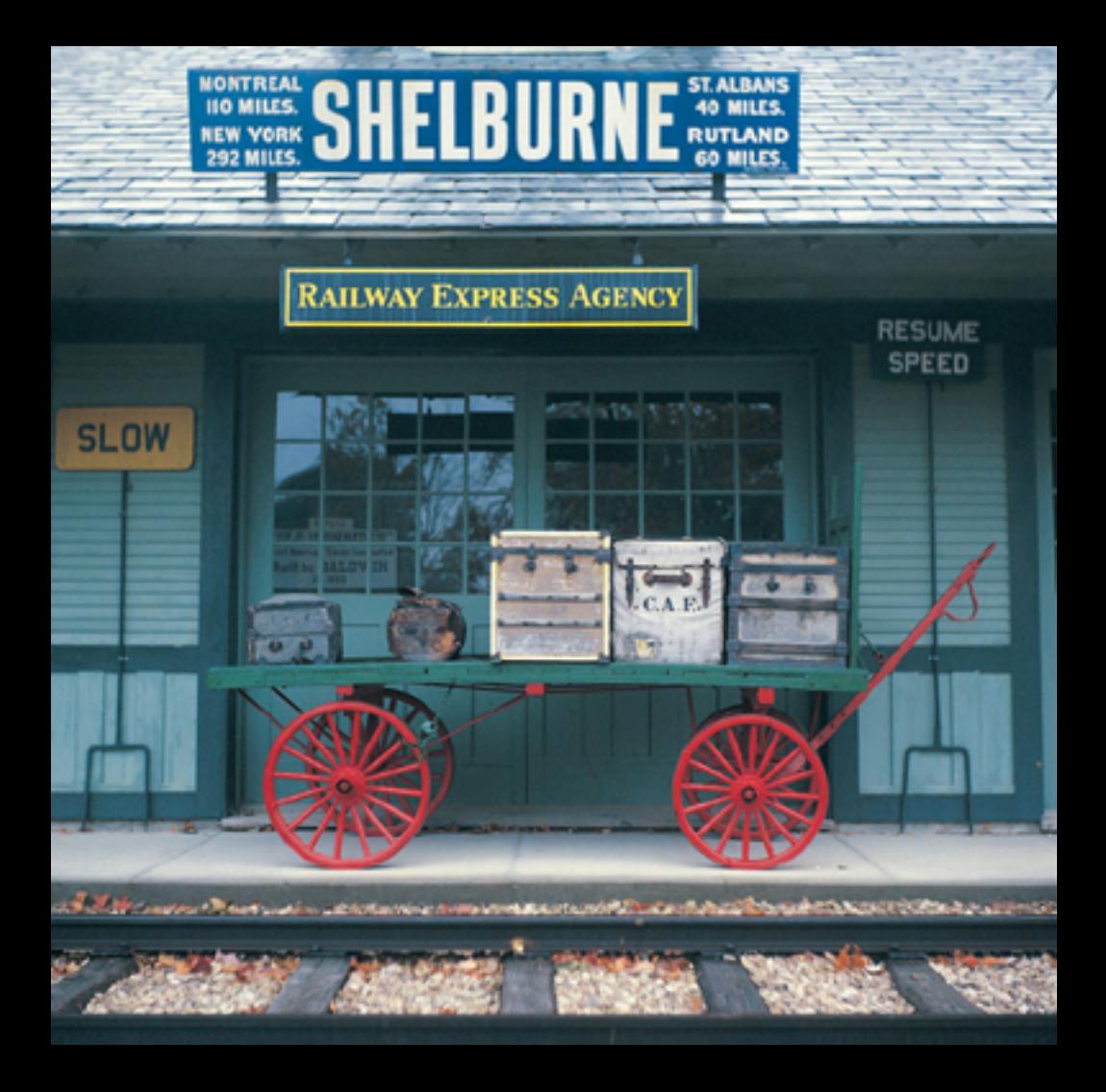